## UNIVERSIDADE FEDERAL DE SANTA MARIA CENTRO DE TECNOLOGIA CURSO DE GRADUAÇÃO EM ENGENHARIA DE PRODUÇÃO

Ilana Renata Lizi Panzenhagen

## **ANÁLISE DA VIABILIDADE ECONÔMICA DE PRODUÇÃO DE CALÇADOS POR MEIO DA SIMULAÇÃO DE MONTE CARLO**

Santa Maria, RS, Brasil 2017

**Ilana Renata Lizi Panzenhagen**

## **ANÁLISE DA VIABILIDADE ECONÔMICA DE PRODUÇÃO DE CALÇADOS POR MEIO DA SIMULAÇÃO DE MONTE CARLO**

Trabalho de conclusão de curso de graduação apresentado ao Centro de Tecnologia da Universidade Federal de Santa Maria (UFSM, RS), como requisito parcial para obtenção do grau de **Bacharel em Engenharia de Produção.**

Orientador: Prof Dr. Cristiano Roos Coorientador: Prof. Dr. Andreas Weise Dittmar

> Santa Maria, RS 2017

### **ANÁLISE DA VIABILIDADE ECONÔMICA DE PRODUÇÃO DE CALÇADOS POR MEIO DA SIMULAÇÃO DE MONTE CARLO**

### ANALYSIS OF THE ECONOMIC FEASIBILITY OF FOOTWEAR PRODUCTION THROUGH MONTE CARLO SIMULATION

### **Ilana Renata Lizi Panzenhagen<sup>1</sup> , Andreas Dittmar Weise<sup>2</sup> , Cristiano Roos <sup>3</sup>**

#### **RESUMO**

O setor calçadista do Brasil apresenta-se no ranking mundial como um dos maiores produtores e consumidores de calçados. Neste sentido, o objetivo desta pesquisa é identificar qual cenário entre os estados do Rio Grande do Sul e do Ceará se mostra mais promissor para a instalação de uma fábrica de calçados para uma determinada empresa. A classificação metodológica deste trabalho é de natureza aplicada, de abordagem quantitativa e com objetivos descritivos. Ainda, tem como procedimento técnico inicial a revisão bibliográfica, seguido da modelagem e simulação. A partir da revisão de literatura foi possível estruturar os cenários. Após, foi realizada a coleta de dados e os fluxos de caixa e cálculos de VPL, TIR, Payback Simples e Payback Descontado foram feitos. Assim, foram realizadas Simulações de Monte Carlo. Para complemento do estudo e comparação com os resultados obtidos na simulação, foram estruturados cenários a partir de alterações manuais em planilha eletrônica. Ambas as formas de análise demonstraram a garantia de lucratividade na instalação de uma fábrica em qualquer um dos cenários. Entretanto, o Ceará apresenta maior atratividade por promover um retorno do investimento de forma mais rápida e gerar um lucro maior ao final dos períodos analisados.

**Descritores:** Viabilidade Econômica; Produção de Calçados; Simulação de Monte Carlo; Fluxo de Caixa; Custos de Produção de Calçados.

#### **ABSTRACT**

**.** 

The footwear sector of Brazil is ranked in the world ranking as one of the largest producers and consumers of footwear. In this sense, the aim of this research is to identify which scenario between the states of Rio Grande do Sul and Ceará shows the most promises for the installation of a footwear factory for a certain company. The methodological classification of this work is an applied nature, with a quantitative approach and with descriptive objectives. Also, the initial technical procedure is a bibliographic review, followed by modeling and simulation. From the literature review, it was possible to structure the scenarios. After that, data collection was performed and the cash flows and calculations of NPV, IRR, Simple Payback and Discounted Payback were made. Thus, Monte Carlo Simulations were performed. To complement the study and for comparison with the results obtained in the simulation, scenarios were structured from manual changes in spreadsheet. Both forms of analysis demonstrated the guarantee of profitability in the installation of a factory in any of the scenarios. Meantime, the Ceará is more attractive for promoting a faster return on investment and generating a higher profit at the end of the periods analyzed.

**Keywords:** Economic viability; Footwear Production; Monte Carlo Simulation; Cash Flow; Costs of Production of Footwear.

<sup>&</sup>lt;sup>1</sup> Graduanda em Bacharel em Engenharia de Produção, autora: Departamento de Engenharia de Produção e Sistemas, Centro de Tecnologia – UFSM

 $2$  Engenheiro de Produção, coorientador; Doutor em Engenharia Civil pela Universidade Federal de Santa Catarina; Professor da Hochschule 21 – HS21

<sup>3</sup> Engenheiro de Produção, orientador; Doutor em Engenharia de Produção pela Universidade Federal de Santa Catarina; Professor do Departamento de Engenharia de Produção e Sistemas - UFSM

#### **1 INTRODUÇÃO**

Para a realização de análises de investimentos, o mercado demanda de profissionais capacitados e habilitados para estas tarefas, podendo-se citar como exemplo, os Engenheiros de Produção. Estes são capazes de cumprir as exigências básicas de gestão, além de desenvolver melhorias na produtividade e na qualidade em diversas áreas, sejam novas ou tradicionais. Dentre estas áreas de atuação dos Engenheiros de Produção está a indústria calçadista, tratada nesta pesquisa.

A utilidade inicial do calçado está relacionada à proteção dos pés, presente na humanidade há várias gerações (SERVIÇO BRASILEIRO DE APOIO ÀS MICRO E PEQUENAS EMPRESAS, 2017). Esta necessidade de proteção oriunda da pré-história, quando os calçados eram formados por couros macios com o intuito de facilitar a caminhada em ambientes irregulares (HUGO et al., 2012).

No cenário mundial, em 2014 o Brasil apresentava-se como o terceiro maior produtor e o quarto maior consumidor de calçados. Entretanto, passava por uma situação de retração de produção e consumo em relação ao ano anterior. No ano de 2015 seguiu em tendência de queda, que pode ser parcialmente justificada pelas dificuldades do país ao enfrentar a crise econômica e as condições frágeis em competir com o mercado externo (ASSOCIAÇÃO BRASILEIRA DAS INDÚSTRIAS DE CALÇADOS, 2016). Entretanto, o país conseguiu permanecer nas mesmas posições dos rankings no ano de 2016 (ASSOCIAÇÃO BRASILEIRA DAS INDÚSTRIAS DE CALÇADOS, 2017).

De acordo com Schmeider e Marques (2014), a competitividade entre as empresas apresenta-se como fator limitante na sobrevivência destas no mercado. Conforme Macedo e Corbari (2014), a decisão de qual alternativa de investimento seguir deve ser tomada após a comparação entre diferentes possibilidades e a seleção da mais conveniente, comumente relacionada à rentabilidade. A análise de viabilidade econômica mostra-se necessária a fim de direcionar as empresas em suas tomadas de decisões com a proposta de redução dos seus custos para que sigam, ou tornem-se, competitivas no mercado sem deixar a qualidade e a estética desapoiadas.

Neste conceito, a utilização do Simulador Monte Carlo proporciona aos empresários subsídios palpáveis para a definição de onde investir seus recursos de forma a gerar o menor custo. Ainda, de acordo com Schmeider e Marques (2014), as características deste modelo facilitam na análise de cenários em comparação à grande demanda de tempo de outros métodos.

O objetivo geral do presente estudo é identificar qual cenário se apresenta mais viável para a produção de calçados femininos entre os estados do Ceará e do Rio Grande do Sul a partir da Simulação de Monte Carlo. Para atingir este objetivo geral foram elaborados os seguintes objetivos específicos: a) Identificar valores relacionados à utilização de matéria prima, máquinas, insumos, custos com salários, encargos e impostos para a fabricação de dois modelos de calçados femininos no estado do Ceará e do Rio Grande do Sul; b) Elaborar três cenários para a Simulação de Monte Carlo para ambos estados, e; c) Comparar cenários simulados e decidir qual cenário apresenta o melhor resultado.

O problema de pesquisa fundamenta-se pelo questionamento de qual estado apresentase mais viável para a produção de calçados femininos. E, oriunda da grande contribuição dos estados do Ceará e do Rio Grande do Sul no setor industrial calçadista. Isto pode ser comprovado conforme informações da Associação Brasileira das Indústrias de Calçados (2017) que afirma que em 2016 o Ceará teve a maior participação em pares de calçados exportados do Brasil ao obter 38% do total, ao mesmo tempo em que o Rio Grande do Sul destacou-se com a maior representatividade em ganhos com a exportação ao arrecadar 43,7% do valor total daquele ano. O fator considerado na seleção do gênero do calçado deu-se pela informação de que em 2016, 67,8% da produção de calçado por gênero identificado foram femininos (ASSOCIAÇÃO BRASILEIRA DAS INDÚSTRIAS DE CALÇADOS, 2017).

Apoia-se a sequência de aspectos citados, o fato de não se ter encontrada nenhuma publicação de artigo, desde 2007, referente à análise de diferentes cenários de produção de calçado através da Simulação de Monte Carlo nas plataformas CAPES, Scielo, *Scopus* e *Science Direct,* e sustenta-se ainda mais a justificativa da elaboração deste trabalho para contribuição literária no meio científico. Esta afirmação é comprovada através dos resultados obtidos pela pesquisa das palavras-chave "Produção", "Calçado"; "Monte Carlo" e "Viabilidade Econômica" em português, e "Economic Viability", *"Production", "Shoes"* e "*Monte Carlo*" em inglês. O Quadro 1 apresenta as palavras-chave pesquisadas, bem como as combinações utilizadas para esta pesquisa, que primeiramente se deu pela combinação de duas a duas e posteriormente, pela junção entre três palavras a cada pesquisa.

Salienta-se que os três resultados oriundos da Plataforma CAPES, na pesquisa das palavras-chave "*Economic Viability", "Shoe*" e *"Monte Carlo*", não correspondem de fato a artigos relacionados com o tema aqui abordado. O mesmo vale para os dois resultados obtidos através da pesquisa das mesmas palavras-chave na Plataforma "*Science Direct"*.

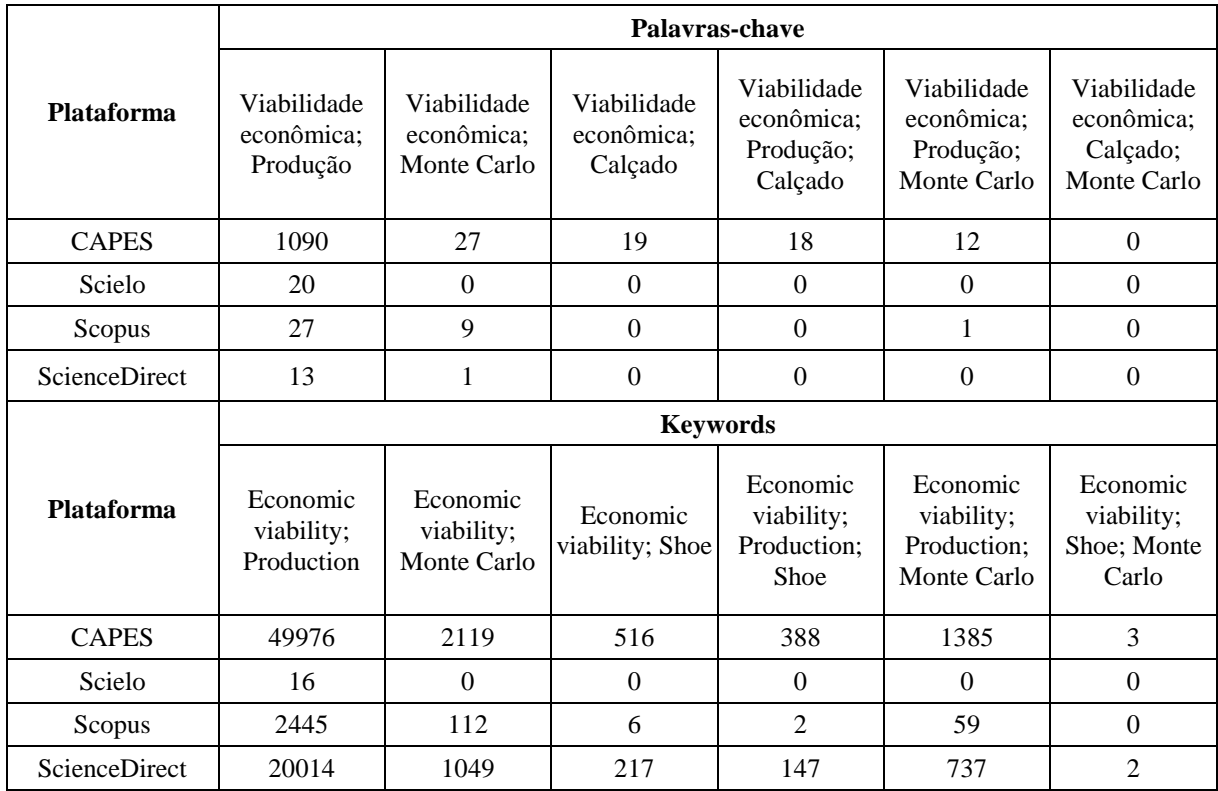

Fonte: Autora da pesquisa (2017).

A segunda seção apresentará a revisão de literatura a ser utilizada como base para a progressão do trabalho. A seção sequente demonstrará a composição dos procedimentos metodológicos a serem empregados para atender ao objetivo da pesquisa.

### **2 REVISÃO DE LITERATURA**

Esta seção abordará a revisão de literatura do estudo, dividida em duas subseções. Inicialmente discorre-se sobre a indústria de transformação e bens de consumo semiduráveis, onde o produto da pesquisa ajusta-se. Posterior a isto, traz-se conceitos relacionados à Engenharia Econômica, como custos, depreciação e impostos, Valor Presente Líquido (VPL), Taxa Interna de Retorno (TIR), Payback e Simulação de Monte Carlo.

### 2.1 INDÚSTRIA DE TRANSFORMAÇÃO E BENS DE CONSUMO SEMIDURÁVEIS

Segundo as contas nacionais trimestrais do Instituto Brasileiro de Geografia e Estatística (2016), existem classes de atividades que são divididas em três grupos para análise de contribuição do Produto Interno Bruto (PIB): Serviços, indústria e agropecuária. Destes, a indústria representava em 2016, 21,2% do total do PIB. Contido nesta, encontra-se a indústria de transformação, que naquele ano contribuía com 11,7% do PIB total, o que corresponde a 55,19% do setor industrial.

A Comissão Nacional de Classificação do Instituto Brasileiro de Geografia e Estatística (2017) explica que a indústria de transformação engloba as atividades que transformam substâncias, componentes e materiais de forma física, química e biológica para a obtenção de novos produtos. Na seção da indústria de transformação existem vinte e quatro divisões, as quais representam as diferenças entre tipos de insumos, qualificação de mão de obra e equipamentos utilizados dentro dos processos de produção.

O presente trabalho enquadra-se na divisão quinze (15), denominada "Preparação de couros e fabricação de artefatos de couro, artigos para viagem e calçados", no grupo cento e cinquenta e três (153), representado pelo nome de "Fabricação de calçados". A fabricação de calçados está referida à produção de bens de consumo semiduráveis. Isto porque, são produzidos com expectativa limitada de utilização, sem grande valor empregado. Tal afirmação pode ser comprovada a partir da discussão da Classificação por Grandes Categorias Econômicas do Instituto Brasileiro de Geografia e Estatística (2013), onde bens de consumo semiduráveis são referidos como produtos que não apresentam valor elevado e que possuem expectativa de vida útil entre um e três anos.

#### 2.2 ENGENHARIA ECONÔMICA

A Engenharia Econômica é definida como uma modalidade de análise que engloba conhecimentos de economia, estatística e matemática (FERREIRA, 2017). Ela envolve a aplicação de métodos e conceitos econômicos necessários para a análise de investimentos, relacionados tanto a aquisição de bens de capital quanto a sua manutenção (SILVA; NOGUEIRA; REIS, 2015). O problema central da Engenharia Econômica para Ferreira (2017) é demonstrar a viabilidade de investimento a partir das condições financeiras do momento da análise, o que não exclui a análise de cenários, que representam as condições futuras deste.

Anterior à implementação de um projeto, Consalter (2012) indica que este deve passar por testes de viabilidade econômica para garantir que o investimento não seja mal dimensionado ou antieconômico. A partir desta averiguação, o projeto pode ser justificado economicamente através da construção de um fluxo de caixa que demonstre a rentabilidade do

negócio. Neste conceito enquadra-se o estudo aqui realizado, onde fluxos de caixa serão construídos e analisados para a verificação da viabilidade econômica de produção de calçados nos estados já mencionados. Dentre os métodos com base em fluxo de caixa mais utilizados para a análise de viabilidade de investimento, para Macedo e Corbari (2014), estão o Valor Presente Líquido (VPL), o Payback (PB), o Payback Descontado (PBD) a Taxa Interna de Retorno (TIR).

Além disso, para que o estudo alcance resultados mais próximos da realidade é importante considerar determinados reajustes a fim de torná-los equivalentes na prospecção do empreendimento ao longo dos períodos. Neste sentido, Newnan e Lavelle (2010) trazem e Equação 1, a qual pode ser destinada ao cálculo da taxa de juros equivalentes.

$$
I_{eq} = (1 + I_n)^n - 1 \tag{1}
$$

Onde:  $I_{eq}$  representa a taxa de juros equivalente ao período desejado em porcentagem;  $I_n$  equivale à taxa de juros no período n, em percentual, e; n equivale ao número de períodos.

#### **2.2.1 Custos**

Os custos estão diretamente ligados à produção e, na indústria, representam os gastos referentes ao processo de fabricação do produto (VISINTIN; MOREIRA; ANDREAN, 2012). Al-zaidi e Dunay (2016) abordam que os mais importantes contribuintes para o fornecimento de dados relacionados a custos industriais são as próprias empresas, que através destes auxiliam os pesquisadores nos cálculos e estudos sobre o assunto. Castro et al. (2015) definem custos como gastos indispensáveis à produção, onde fatores produtivos são utilizados para a aquisição de novos produtos ou serviços.

Neste conceito, Enderle et al. (2013) apontam que os gestores das empresas, de quaisquer ramos, devem conhecer e entender os aspectos que circundam a gestão efetiva dos custos a fim de possibilitar tomadas de decisões estratégicas que norteiem as organizações. Os custos, segundo Castro et al. (2015), podem ser classificados de duas maneiras: em relação a forma de apropriação, ou de acordo com a variabilidade. Destas, a forma de apropriação engloba os custos diretos e indiretos, enquanto a variabilidade abrange os custos fixos e variáveis.

Os custos diretos são tratados por Espósito et al. (2014) como a quantidade gasta para a confecção de um produto que pode ser identificada. Guimarães Filho et al. (2016) completam esta definição ao explanar que custos diretos são aqueles que foram consumidos efetivamente para a fabricação de determinado produto. Pode-se citar como exemplo de custos diretos, conforme Kim et al. (2016), a mão de obra direta e a matéria-prima relacionadas à produção de quaisquer manufaturados. Quanto aos custos indiretos, Guimarães Filho et al. (2016) os definem como os gastos produtivos os quais não têm relação direta com a fabricação do produto. Neste conceito, Boulamanti e Moya (2017) citam como exemplos de custos indiretos as despesas administrativas da organização, a manutenção, impostos e seguros da propriedade.

Silva e Garbrecht (2016) apresentam os custos fixos como gastos que independem da produção da empresa, desde que sua capacidade seja respeitada. Por exemplo, o aluguel de um prédio onde certa empresa está fixada. Já os custos variáveis, na visão destes autores, são aqueles que dependem da produção da empresa. Ou seja, quanto maior o volume de produção, mais elevados serão os custos variáveis. Um exemplo destes custos é a quantidade de matériaprima para a produção de quaisquer produtos, que será demandada a partir do volume de produção estabelecido.

#### **2.2.2 Depreciação e Impostos**

De acordo com a Secretaria do Tesouro Nacional (2017), depreciação representa a redução do valor do capital, que pode ocorrer através do desgaste por uso, ação da natureza ou obsolescência, contabilizada a partir do momento em que o item torna-se disponível para uso. Deli (2016) aponta a data de depreciação do capital como um importante componente da acumulação de capital. Neste conceito, Park (2016) explica que no cálculo do rendimento tributável das empresas, são permitidas determinadas deduções da receita.

Conforme o Código Tributário Nacional do Senado Federal (BRASIL, 2012), os impostos, taxas e contribuições de melhoria decorrentes de obras públicas são os tributos que podem ser instituídos pela União, os Estados, o Distrito Federal e os Municípios. Os tributos servem como fonte de captação de recursos financeiros que permitem a atuação do Estado (ANDRÉ; FREIRE; SILVA, 2016). Destes, para Freitas (2015), os impostos são tributos direcionados ao pagamento de certa parcela das despesas administrativas e investimentos governamentais em obras de infraestrutura e serviços indispensáveis à população.

Ferreira (2015) explica que os impostos podem ser divididos em dois grupos: os diretos e os indiretos. O primeiro é dado pela tributação direta na renda e propriedade do contribuinte, por exemplo, o Imposto de Renda (IR). O segundo representa os impostos embutidos nos serviços e produtos, recolhidos pelas empresas. Destes, Mendonça e Medrano (2016) citam dentre os principais exemplos dos impostos indiretos o Imposto sobre Produtos Industrializados (IPI), que varia de acordo com o produto (a produção de calçados é isenta deste imposto), o Imposto sobre a Circulação de Mercadorias e Serviços (ICMS), que varia conforme o Estado (Por exemplo, 7% é tributado no Ceará e 12% no Rio Grande do Sul), a Contribuição para o Financiamento da Seguridade Social (Cofins), que corresponde à 3% para as empresas optantes pelo Lucro Presumido e 7,60% para as empresas optantes pelo Lucro Real, entre outros. Quaisquer que sejam os impostos captados, Batista e Ferreira (2015) declaram que estes devem ser direcionados à sociedade em forma de serviços básicos e como fonte para manter a estrutura do Estado.

#### **2.2.3 Valor Presente Líquido**

O Valor Presente Líquido (VPL) representa a diferença entre o valor do investimento inicial de um projeto e o valor descontado do fluxo de caixa para a data deste investimento inicial (LUZ, 2016). Ferreira (2017) afirma que VPL estrutura-se a partir da comparação de diferentes fluxos acertados para valores atuais, diminuídos pela taxa mínima de atratividade (TMA). Machado (2015) assinala a Equação 2.

$$
VPL = \left\{ \frac{F_1}{(1+K)^1} + \frac{F_2}{(1+K)^2} + \frac{F_3}{(1+K)^3} + \dots + \frac{F_n}{(1+K)^n} \right\} - INV
$$
\n(2)

Onde: VPL representa o valor presente liquido; *n* é a duração total do projeto em anos; *K* é a taxa de desconto (taxa de retorno exigida para o projeto, TMA); INV é o investimento inicial; e F<sub>n</sub> refere-se ao fluxo de caixa após imposto no ano *n*. Sviech e Mantovan (2013) definem a TMA como uma taxa mínima de atratividade a qual o investidor se propõe a ganhar. Andrich et al. (2014) completa que a TMA sempre será um valor subjetivo, visto que cada investidor apresenta diferentes opções de investimento e expectativas de retorno.

Adusumilli et al. (2016) alegam que o método VPL auxilia as empresas na tomada de decisão relacionada à investir, ou não, em determinado projeto. Pela interpretação de Magni (2016), um projeto cria valor e pode ser aceito se apresentar um VPL superior à zero. A partir desta explicação pode-se entender que se o VPL resultar em zero, o retorno do projeto é igual ao valor investido. E, por fim, se o VPL apresenta-se negativo, o retorno mostra-se menor que investimento e o projeto perde sua atratividade. Nesta afirmativa compreende-se a importância da utilização do método para o cálculo da viabilidade econômica de um projeto.

#### **2.2.4 Taxa Interna de Retorno**

A Taxa Interna de Retorno (TIR) representa a taxa de retorno de um projeto. Ela é utilizada com o intuito de igualar o valor investido e seus futuros retornos, aplicados nas análises de investimento (FRANCISCO FILHO, 2015). Em outras palavras, Ferreira (2017) explica que este método busca a taxa que empata o VPL de um projeto a zero. Ainda, o autor completa que após se encontrar o valor correspondente a TIR, este deve ser comparado com a TMA para a decisão final de investir, ou não.

Neste conceito, Andrich et al. (2014) sugere que a TIR possa ser comparada com um limite superior para a oscilação da TMA porque o VPL diminui de acordo com a aproximação da TMA à TIR. Assim, quando ambas resultam no mesmo valor significa que o VPL é zero. Consecutivamente, se a TIR > TMA, o VPL resulta positivamente e o investimento apresentase viável, caso contrário, a empresa não deve investir. Arnold e Yildiz (2015) explicam que a TIR e o VPL demonstram a atratividade de um projeto para o investidor, mas ambas estão sujeitas a análise de risco. Neste sentido, a Simulação de Monte Carlo vem como suporte para realizar esta análise e garantir resultados mais concisos.

#### **2.2.5 Payback Simples e Payback Descontado**

O método Payback representa o ponto de equilíbrio para o investimento. Em outras palavras, indica quando o valor investido é recuperado integralmente e o investimento começa a gerar lucros. Pela interpretação de Ferreira (2017), o Payback é um indicador que demonstra em quanto tempo um investimento se paga. Neste conceito, Ryba, Lenzi e Lenzi (2016) afirmam que este método é importante devido sua simplicidade e possibilidade de utilização em situações que envolvam riscos, pois quanto menor o espaço de tempo do retorno, melhor. Se a resultante do Payback corresponder a um período maior ao tempo esperado pelo investidor, o projeto deve ser rejeitado. Caso contrário, deve ser aceito e ter sequencia na análise (MACEDO; CORBARI, 2014).

Existem dois tipos de Payback, o Simples (PBS) e o Descontado (PBD). O primeiro refere-se a uma forma de análise simples, onde os valores são considerados nominais, sem alterações ao longo do tempo. Desta forma, a análise se torna rápida, entretanto menos precisa. Em contrapartida, o segundo tipo compreende valores reais analisados, com atualização do dinheiro ao longo do tempo. Assim, o método se torna mais complexo devido o aumento nos cálculos, e também se torna mais preciso (FERREIRA, 2017).

#### **2.2.6 Simulação de Monte Carlo**

A Simulação de Monte Carlo é uma técnica de avaliação interativa de um modelo determinístico, empregada através da utilização de números randômicos como entradas (RITTER et al., 2014). Oliveira e Pamplona (2012) explicam que as variáveis de entrada para a simulação podem ser oriundas de diversas fontes como dados relacionados à receita, taxas de desconto, custos e despesas, impostos e depreciação, entre outros.

Shaffie e Jaaman (2016) abordam que a Simulação de Monte Carlo engloba um amplo contexto de estimativa de fluxos de caixa na avaliação de investimento de capital. Completam ainda, que ela permite uma melhor compreensão em relação ao risco e a incerteza na estimativa do fluxo de caixa descontado. Em concordância com esta argumentação, Saturnino et al. (2012) sustentam a importância deste método. Ritter et al. (2014) confirmam que esta simulação apresenta informações importantes sobre VPL mais provável, riscos inerentes ao projeto e grau de confiança da estimativa, que auxiliam os investidores na tomada de decisão.

A Simulação de Monte Carlo destaca-se entre as técnicas de simulação disponíveis na literatura (CAMPETTI; ANZANELLO; ETCHEVERRY, 2014). Este fato pode ser justificado pela sua utilidade, que de forma geral, revela-se aplicável a qualquer estudo que contemple simulação de cenários (BECK; ANZANELLO; KAHMANN, 2015).

#### **3 PROCEDIMENTOS METODOLÓGICOS**

Os processos metodológicos serão abordados em três subseções. A primeira descreve o cenário onde o trabalho será desenvolvido. A segunda enfatiza os métodos que direcionarão a pesquisa, enquanto a terceira subseção aponta as etapas para atingir o objetivo.

#### 3.1 CENÁRIO

O cenário deste estudo envolve os estados do Ceará e do Rio Grande do Sul, localizados nas regiões Nordeste e Sul do Brasil, respectivamente. Estas regiões representam grande parte da contribuição econômica do setor calçadista brasileiro. Conforme a Associação Brasileira das Indústrias de Calçados (2016), em 2015 a Região Nordeste era responsável pela produção de 58,5% de calçados do País, destes, 28% oriundos do estado do Ceará. Ainda, a Região Sul encontrava-se em segunda posição com 22,3%, onde apenas o estado do Rio Grande do Sul cooperou com 18,3%. Em 2016 a representatividade destes estados continuou em destaque. A região Nordeste representou 58,2% do total de produção de calçados do país, com a contribuição de 28,1% dada pelo estado do Ceará. Apesar na representatividade da região decrescer, esta continuamente em primeiro lugar no ranking. Ainda, a Região Sul permaneceu em segundo lugar, aumentou sua representatividade para o total de 22,6%, o qual o Rio Grande do Sul passou a representar 19% (ASSOCIAÇÃO BRASILEIRA DAS INDÚSTRIAS DE CALÇADOS, 2017).

Ambas as implementações das indústrias abordadas aqui seriam filiais pertencentes à mesma companhia de calçados, a qual será reportada pelo pseudônimo de "Alfa" por sua opção. Esta se encontra no porte empresarial grande, de acordo com a LEI ORDINÁRIA 11.638/2007, Art. 195-A (BRASIL, 2017).

#### 3.2 MÉTODO DE PESQUISA

O estudo de viabilidade econômica a ser desenvolvido apresenta-se de natureza aplicada. Esta busca sanar dificuldades do dia-a-dia através de aplicações práticas (CASTILHO, 2014). Quanto aos objetivos, apresenta-se como descritiva. Volpato (2015) afirma que a essência de uma pesquisa descritiva é a caracterização de uma variável e, neste sentido, equivale a tirar um retrato do que se pretende descrever. Atribui-se à abordagem o caráter quantitativo. Neste conceito, Freitas e Prodanov (2013) asseguram que esta abordagem é utilizada em pesquisas descritivas principalmente para relacionar causa-efeitos entre os fenômenos e para facilitar a descrição de certas hipóteses ou problemas complexos, bem como analisar interações entre variáveis, entre outros.

Referente aos procedimentos técnicos, a pesquisa ocorre inicialmente através de uma revisão bibliográfica. Posterior a isto, por modelagem e simulação que será dada por meio da utilização da Simulação de Monte Carlo. Conforme Freitas e Prodanov (2013), a pesquisa bibliográfica tem o intuito de aproximar o pesquisador ao material já escrito em relação ao assunto da pesquisa, e é elaborada a partir de materiais já publicados.

#### 3.3 ETAPAS DA PESQUISA

O desenvolvimento das etapas apresentadas na Figura 1 se deram através da utilização dos métodos apresentados na seção 3.2. A primeira etapa baseou-se na revisão de literatura e teve caráter teórico. Foram buscadas informações que agregaram valor em relação ao trabalho realizado e na identificação de lacunas deste tema de pesquisa. A partir deste entendimento, foram estruturados os cenários pessimista, otimista e estagnado. Após, foi realizada a coleta de dados com entrevistas com a empresa escolhida, pesquisas online e contatos por e-mail e telefonemas. Estes para tornar os resultados mais próximos da realidade possíveis. A partir disso, foram elaborados os fluxos de caixa que serviram de suporte a construção dos cálculos de Payback Simples, Payback Descontado, VPL e TIR. Com base nestes resultados foram construídas as hipóteses para a simulação de Monte Carlo, e sequencialmente, realizadas e interpretadas estas simulações através do *Software Oracle Crystal Ball*. Com isso, pode-se responder a problemática da pesquisa e chegar a um resultado concreto. Para finalizar, foram realizadas algumas alterações manuais nos fluxos de caixa com o intuito de compará-las aos resultados da Simulação.

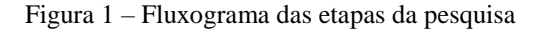

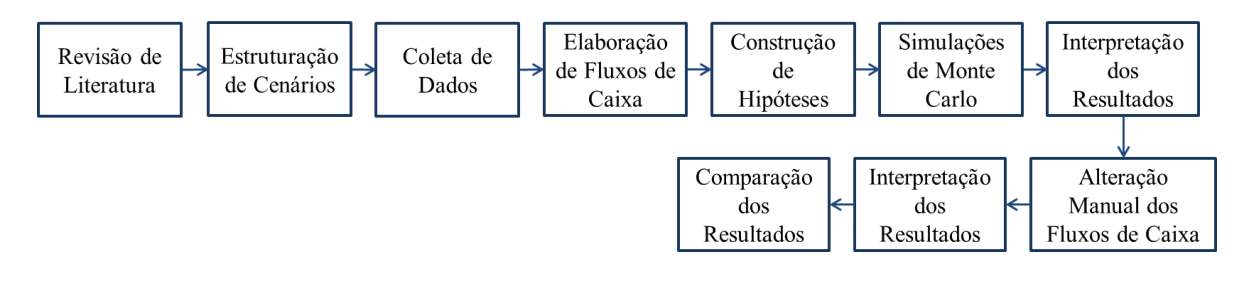

Fonte: Autora da pesquisa (2017).

#### **4 DISCUSSÃO DOS RESULTADOS**

Nesta seção estão apresentados os resultados da pesquisa através de três subseções. A primeira aborda a construção dos cenários, a coleta de dados para os cenários, e a discussão das principais diferenças entre os cenários. A subseção seguinte estrutura e descreve os fluxos de caixa a partir das informações da subseção anterior. A última subseção apresenta os resultados obtidos na simulação e sua comparação com a variação manual dos fluxos de caixa no S*oftware Microsoft Excel.*

#### 4.1 CONSTRUÇÃO DOS CENÁRIOS

Com a situação atual da economia no país, a busca por estudos que indiquem qual investimento garante maior e mais breve retorno financeiro é fundamental para a decisão do empresário em incluir ou expandir seu empreendimento no mercado competitivo. Neste sentido, foi desenvolvido dois cenários para a implementação de uma fábrica de calçados.

Ambas as fábricas foram consideradas com as mesmas características de capacidade e desempenho, bem como a produção dos mesmos tipos de calçados dada pela mesma quantidade e tipos de máquinas. O grande diferencial estudado aqui se referiu aos preços a serem desembolsados em cada situação. A Figura 2 demonstra os cenários definidos.

Os modelos de calçados utilizados para representar a produção da empresa ao longo dos períodos foram selecionados a partir de informações fornecidas pela empresa Alfa, que indicou os modelos de maior produção e o tempo de fabricação de cada. Um calçado corresponde a uma sapatilha, considerada para fabricação durante nove meses do ano. O outro é representado por botas, e tem sua produção durante três meses do ano.

#### Figura 2 – Cenários estudados

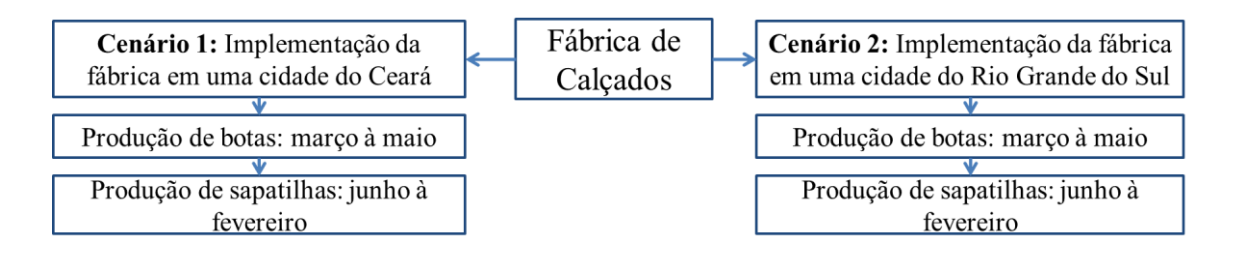

Fonte: Autora da Pesquisa (2017).

Além disso, para a estruturação dos cenários foi necessária à coleta de dados referente a todos os investimentos e despesas que compõem uma fábrica do setor calçadista, e também a definição dos espaços para construção e área do terreno. Aqui, também se coletou dados com a empresa Alfa, que auxiliou com informações relacionadas aos tipos de máquinas e equipamentos necessários, bem como seus valores, taxa de consumo de energia elétrica e fator de utilização. Ainda, informou a quantidade a ser produzida por dia de cada modelo de calçado e os preços de venda destes. A mesma indicou também a quantidade de pessoas necessárias para a fabricação de cada tipo calçado e o tempo que os mesmos permanecem na indústria, no estoque de produtos acabados.

A matéria-prima para a produção de botas, bem como seu preço e quantidade necessária para cada par também foi disponibilizada pela empresa Alfa. A partir deste dado, identificou-se a matéria-prima necessária para a fabricação das sapatilhas. Para isto, foram retirados todos os materiais os quais são processados em máquinas que pertencem apenas à fabricação de botas, bem como foi reduzido pela metade todas as quantidades a serem consumidas de materiais adquiridos em metros quadrados e quilogramas. Estas reduções

foram realizadas com base no conhecimento da proporção de consumo de materiais entre botas e sapatilhas.

Em soma a isto, foram realizadas buscas de dados através de pesquisas online, telefonemas e e-mails em diferentes fontes para a complementação da pesquisa. Estes em relação a licenciamentos, salários, valores de terreno, construção, água, energia elétrica, destinação de resíduos sólidos, compra de móveis, entre outros. Os valores de frete de todas as aquisições da empresa, informações dadas pela empresa ou pesquisadas em outras fontes, já estão incluídos no preço final. É válido mencionar que os valores que não foram encontrados nas pesquisas foram estimados igualmente para ambos os estados, para que não fosse feita uma avaliação equivocada dos mesmos.

Considerou-se a construção do galpão industrial a partir do mês de janeiro do ano de 2018, período zero, com previsão de conclusão em sete meses. Ainda, foi considerada a possibilidade de atraso de entrega da obra em um mês. Assim, a mesma poderá entrar em funcionamento no mês de setembro de 2018, período oito, com a produção de sapatilhas. Para isto, as máquinas necessárias para esta produção serão adquiridas no mês de agosto de 2018. A compra das demais, que faltem para completar a produção de botas, será realizada no mês de fevereiro de 2019. Isto porque foi relevado que o tempo de entrega destas, e de quaisquer compras, seja de 30 dias. Tempo considerado a partir da média de tempo de entrega pesquisada em diferentes fontes online.

Neste contexto ainda, foi projetado que a empresa inicie seu funcionamento com cento e vinte e quatro funcionários diretamente ligados à linha de produção para a fabricação das sapatilhas. E, a partir de janeiro de 2019 serão contratados quarenta e um funcionários para completar a equipe na fabricação de botas. Além destes, estimou-se a contratação de quatro pessoas para os serviços gerais, seis para trabalhar entre almoxarifado e estoque, doze em recursos humanos, um gerente geral e dois chefes de esteira. Estes iniciam suas atividades no mês de setembro de 2018.

A seleção do mês de janeiro de 2019 para a finalização das contratações considerou o início das férias de alguns funcionários, de forma a garantir a mão de obra necessária sem deixar de lado o direito dos colaboradores. Desta forma, as férias serão sempre em épocas de produção de sapatilha. Mesmo assim, haverá meses de produção de sapatilha onde ninguém estará de férias, então será reduzida a jornada de trabalho de todos para 6,61 horas por dia. Isto para que não seja necessária a demissão de funcionários e também para evitar a ociosidade dos mesmos.

Foi avaliado que os produtos acabados fiquem dois meses em estoque na fábrica. O valor do m² do terreno e da construção se deu pela média de dois valores pesquisados. O primeiro resultou em R\$ 946,50 para o estado do RS, e R\$ 740,00 para o CE. Referente ao m² de construção, valores encontrados foram de R\$ 530,00 para o RS, e R\$ 236,50 para o CE. A quantidade de metros quadrados necessários para o terreno e a construção civil foi definida a partir do estudo do tamanho das máquinas, para identificar o ambiente da produção, além dos espaços para corredores e acessos, ambientes de administração, almoxarifado, estoque e banheiros.

Além disso, o Quadro 2 apresenta os investimentos e despesas necessárias para a instalação e o funcionamento da fábrica em ambos estados.

| Categorização<br>dos Custos | <b>Item</b>             | Valor total RS<br><b>Sapatilha</b> | Valor total RS<br><b>Bota</b> | Valor total CE<br><b>Sapatilha</b> | Valor total CE<br><b>Bota</b> |  |
|-----------------------------|-------------------------|------------------------------------|-------------------------------|------------------------------------|-------------------------------|--|
| (CC)                        |                         | (R\$)                              | (R\$)                         | (R\$)                              | (R\$)                         |  |
|                             | Valor do terreno        | 1.234.900,00                       |                               | 551.045,00                         |                               |  |
| $\mathbf{I}$                | Valor da construção     | 1.140.532,50                       | 891.700,00                    |                                    |                               |  |
| Ш                           | Licenciamentos e alvará | 5.988.75                           |                               | 7.133,50                           |                               |  |
| <b>IV</b>                   | Destinação de resíduos  | 2.705,43                           | 4.169,78                      | 2.717,82                           | 4.194,76                      |  |
|                             | para o aterro           |                                    |                               |                                    |                               |  |
| V                           | Total em máquinas       | 2.278.000,00                       | 179.085.00                    | 2.391.300,00                       | 197.900.00                    |  |
| VI                          | Total em mão de obra    | 171.815,29                         | 43.021.79                     | 144.227,65                         | 34.290.43                     |  |
| <b>VII</b>                  | Total em outros gastos  | 112.899,50                         | 11.623,50                     | 118.568,00                         | 11.644,00                     |  |
| <b>VIII</b>                 | Total em matéria-prima  | 352.083,55                         | 366.632,58                    | 352.682,54                         | 359.910,62                    |  |
| IX                          | Energia elétrica        | 11.402,34                          | 9.905,54                      | 10.950,30                          | 9.148,92                      |  |
| X                           | Agua e saneamento       | 1.343,65                           | 1.895,18                      | 2.423,02                           | 3.500.98                      |  |

Quadro 2 – Investimento para a construção e o funcionamento da fábrica no Rio Grande do Sul e no Ceará

Fonte: Autora da pesquisa (2017).

Foram considerados os gastos com licenciamentos, englobados licenciamento prévio, de instalação e de operação, licença de construção e o Auto de Vistoria do Corpo de Bombeiros (AVCB). E, também outros gastos que abordaram materiais e móveis para a fábrica, equipamentos de proteção individual (EPI) e uniformes. Para o Quadro 2, os valores de terreno e construção foram considerados fixos, sem reajustes até o período de implementação. Ao que diz respeito à mão de obra, matéria-prima, máquinas, licenciamentos, outros gastos, destinação de resíduos para aterro, energia elétrica, água e saneamento, os valores apresentados nesta equivalem ao período zero (janeiro de 2018) e a partir deste período, foram reajustados periodicamente.

Foi desenvolvida uma categorização dos custos (CC) a fim de facilitar a abordagem destes. O modo de cálculo para as resultantes do Quadro 2 são apresentados no Apêndice A. As CCs V, VI e VII foram divididas entre total de sapatilhas e botas para indicar o investimento e despesa da empresa ao entrar em funcionamento com a produção de sapatilha. A partir do início da fabricação de botas, que considera a contratação de 41 funcionários e a compra de EPIs, cadeiras e uniformes para estes, além da consideração dos custos com mão de obra e o investimento das máquinas para esta produção.

Ainda, pode-se perceber a considerável variação entre os valores dos terrenos, onde para a aquisição de um terreno no Rio Grande do Sul é necessário um investimento superior a 50% comparado ao Ceará. Além disso, há um custo maior para a construção do galpão industrial em R\$ 248.832,50 para o RS. Outro valor considerável está na variação entre os valores das máquinas, o qual o Ceará supera em R\$ 132.115,00 o custo das mesmas no Rio Grande do Sul. Este valor varia nos fluxos de caixa, demonstrados nos Apêndice B e C, para o RS e o CE, respectivamente. Isto devido à aplicação da inflação a cada período.

#### 4.2 DESCRIÇÃO DOS FLUXOS DE CAIXA

A partir da construção dos dois cenários e coletas de dados, foi possível estruturar os fluxos de caixa correspondentes aos cenários para a Simulação de Monte Carlo. Para o presente trabalho foi realizada uma prospecção de dez anos do negócio. Todos os valores tratados neste trabalho foram coletados entre janeiro e setembro de 2017. Estes não foram reajustados, pois se entendeu que a variação entre estes períodos não é considerada fator influente nos resultados. Assim, foram contabilizadas as taxas de reajustes referentes a todas as variáveis ao decorrer dos períodos. A equação utilizada para o cálculo das taxas de inflação, energia e água foi a Equação 1.

O Quadro 3 apresenta a resultante das taxas de reajustes correspondentes à inflação, energia elétrica, água e saneamento. A taxa da inflação foi utilizada para o reajuste de máquinas, licenciamentos, cadeiras, computadores, impressoras, mesas, gaveteiros, material de escritório, EPIs, uniformes, matérias-primas, destinação de resíduos sólidos, ventiladores e lâmpadas no cálculo do fluxo de caixa, dos Apêndices B e C.

A equação que define o reajuste em todas as variáveis do Quadro 3, bem como o reajuste salarial, de energia e de água é representada pela Equação 3.

$$
I = (1 + I_r)^n \tag{3}
$$

Onde, I representa a taxa de reajuste;  $I_r$  refere-se à taxa mensal a ser ajustada e; n é o período onde se aplica esta correção.

#### Quadro 3 – Reajustes mensais considerados

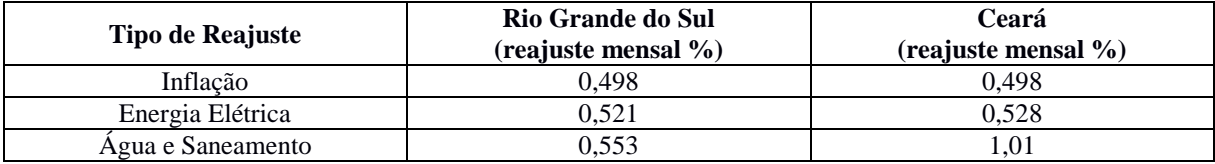

Fonte: Autora da pesquisa (2017).

A taxa de reajuste de salários resultou em 8,28% anualmente, aplicadas no mês de agosto de cada ano. A definição do período do acréscimo salarial foi seguida conforme ocorre com o setor calçadista. É valido salientar que para todos os cargos da empresa foi aplicada a mesma forma de reajuste porque não se teve acesso ao sindicato dos demais setores. A porcentagem a ser reajustada foi fixada a partir do cálculo da média do reajuste salarial dos últimos 17 anos, coletados no Sindicato dos Sapateiros de Parobé (2016). O mesmo percentual foi utilizado para o CE, pois não foi possível coletar os dados virtualmente e não se conseguiu retorno do sindicato representante deste, via e-mail ou telefone. Todos os cálculos da composição dos reajustes referentes à água, energia elétrica e mão de obra podem ser visualizados no Apêndice I.

O cálculo das taxas de reajuste dos impostos foi determinado para a matéria-prima e a energia elétrica. Consideraram-se aqui três impostos: ICMS, PIS e COFINS. Estas taxas podem ser observadas no Quadro 4. Os valores de PIS e COFINS foram dados a partir do cálculo da média destes a partir do mês de julho de 2005 até o mês de agosto de 2017 (AES SUL, 2017). Estes podem ser observados no Apêndice J. Os demais foram coletados em diferentes fontes, como apresentado no Quadro 4. Todos os impostos foram utilizados para todos os períodos, sem a aplicação de reajuste. É válido lembrar que a matéria-prima e a energia elétrica sofrem reajustes mensais, então, os impostos referem-se sempre ao valor reajustado. A produção de calçados é isenta de IPI (GUIA TRIBUTÁRIO, 2016).

Outro imposto considerado nesta pesquisa foi o Fundo de Garantia do Tempo de Serviço (FGTS), que serve como garantia para os trabalhadores que forem demitidos sem justa causa. Este deve ser depositado pela empresa mensalmente, ao valor de 8% do salário bruto de cada colaborador (FUNDO DE GARANTIA DO TEMPO DE SERVIÇO, 2017).

O fluxo de caixa foi construído mensalmente, a partir do período zero, correspondente a janeiro de 2018. E foi finalizado no período 120, isto é, janeiro de 2028. Como pode ser observado nos Apêndices B e C, referentes ao Rio Grande do Sul e ao Ceará, respectivamente.

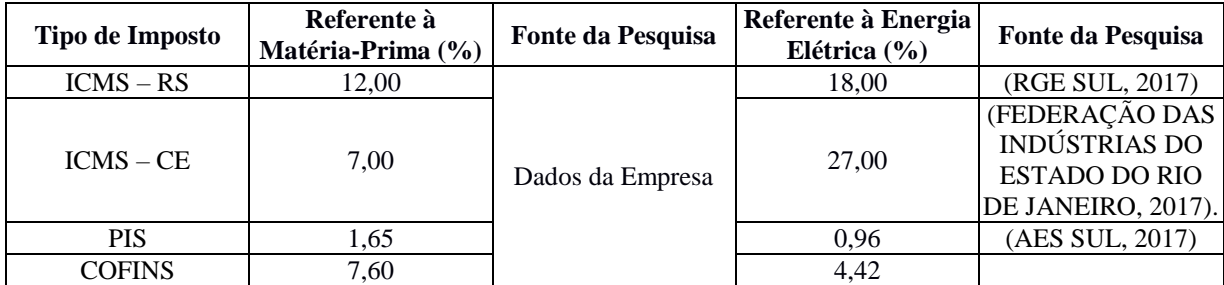

Fonte: Autora da pesquisa (2017).

A coluna de investimentos apresentada nos fluxos de caixa conta com todos os investimentos a serem realizados. A aquisição do terreno será paga no período zero. A construção do galpão industrial será quitada em sete períodos, conforme a proposta de uma das construtoras contatadas por e-mail. Foi definido o pagamento de 20% do total nos períodos zero e três. Enquanto nos períodos um, dois, quatro, cinco, seis e sete correspondem a 10%. No período sete também haverá investimento no maquinário inicial, e no período treze a aquisição das demais máquinas necessárias para a produção de botas.

As despesas englobam os desembolsos necessários para o funcionamento efetivo da indústria. Contidos neste estão os licenciamentos e o AVCB, no período zero, e suas renovações a cada dois anos, com a aplicação da inflação mensal. No período sete são apresentados os custos relacionados à compra de matéria-prima para a produção de sapatilhas no próximo período, primeiro mês de funcionamento efetivo da fábrica. Aqui se soma também os impostos de ICMS, PIS e COFINS sobre a matéria-prima. No período sete haverá também custos relacionados à aquisição de mesas, gaveteiros, impressora, computadores, ventiladores, lâmpadas, cadeiras de escritório e cadeiras para os demais colaboradores contratados até o momento. É válido lembrar que a partir da data do inicio da utilização, as posteriores despesas são referentes à reposição de itens na fábrica. As cadeiras de escritório deverão ser substituídas a cada quatro anos. As cadeiras dos demais colaboradores da empresa, a cada três anos, e o desembolso em computadores e impressora, a cada cinco anos.

Ainda referente às despesas, partir do período oito são contabilizados os gastos com mão de obra inicial, matéria-prima, energia elétrica, água e saneamento, bem como os impostos referentes a ICMS, PIS e COFINS sobre matéria-prima e energia elétrica, e FGTS relacionado aos salários dos contribuintes. O saneamento corresponde à taxa cobrada pela distribuidora de cada estado para coletar e tratar o esgoto industrial. No caso da fábrica de calçados, não haverá utilização de água ao longo dos processos produtivos. Com isso, a tarifa a ser paga refere-se apenas à coleta do esgoto. No Rio Grande do Sul, este valor é de 50% do total consumido (COMPANHIA RIOGRANDENSE DE SANEAMENTO, 2017). No estado do Ceará, conforme a Companhia de Água e Esgoto do Ceará (2017), a tarifa é de 110% sobre o valor consumido.

No período 11 soma-se a contratação de quarenta e uma pessoas, a compra de EPIs, uniformes e cadeiras para estes, custo caracterizado como parte do "Total em outros gastos após contratação" na CC. Há compra de EPIs e uniformes anualmente, a medida que estes completem doze meses de utilização. O tempo de substituição destes foi dado a partir de uma conversa com um empresário, visto que não exista um período fixo para estas trocas. Ainda, o custo de destinação de resíduos sólidos ao aterro é considerado mensalmente, a partir de setembro de 2018. Nele estão contidos 10% do valor da compra da matéria-prima que é desperdiçada periodicamente. Este desperdício está cotado em 20% do total de matéria-prima adquirida em m². Esta informação foi provida pela empresa Alfa.

A gratificação de Natal e Férias contabilizam custos da indústria em relação aos seus funcionários. Para a definição dos valores referente às férias, foi considerado que todos os trabalhadores tenham direito a 30 dias corridos de férias (BRASIL, 1977), bem como o valor integral médio dos seus salários somados ao acréscimo definido pela lei. Foram formados quatro grupos de trabalhadores para o recebimento de férias, com o intuito de distribuir os cargos e manter a fábrica sempre com o pessoal necessário para seu funcionamento. Ao que diz respeito à Gratificação de Natal (BRASIL, 1962), foi multiplicado o valor total dos salários pela quantidade de meses trabalhados em cada ano. Posterior a isto, divido a resultante por 12.

Conforme a Ergomais (2016), a vida útil de cadeiras de escritório é de quatro anos, enquanto a direcionada aos funcionários de chão de fabrica pode ser utilizada apenas três anos. A partir destas informações, foi considerado que a construção das cadeiras siga o que foi explanado pela autora. De acordo com a Dominium Contabilidade (2017), o período de depreciação de computadores e periféricos é de cinco anos, enquanto o de móveis e máquinas equivale há dez anos. Neste sentido, foi construída a coluna "Depreciação", que englobou a depreciação de mesas e gaveteiros, máquinas, móveis, cadeiras, computadores e impressoras. É importante salientar que foi utilizado o método de depreciação fiscal, em todas as ocasiões.

A implementação desta empresa, para ambos os estados, inicia sua receita no período dez, correspondente ao mês de novembro de 2018, como pode ser observado na coluna "Receita". Isto porque a empresa começa a produzir no período oito, mas como é considerado que o produto acabado fique dois meses na fábrica, foi suposto que o dinheiro da venda entre conforme a saída das encomendas. Além disso, que toda a produção seja vendida. A média dos preços de vendas das botas fica entre R\$ 600,00 e R\$ 700,00 reais. E para as sapatilhas, os valores giram em torno de R\$ 300,00 e R\$ 400,00. A partir disso, se optou pela utilização dos menores valores e acréscimo mensal da inflação sobre os preços de venda e a resultante da receita equivale à multiplicação do preço de venda pela quantidade produzida.

A coluna "Lucro Líquido após IR e CSLL" representa o desconto de 34% do valor resultante entre a subtração de todos os gastos da receita, a partir do período onde o negócio passa a gerar uma receita maior que o valor a ser descontado. O desconto desta porcentagem oriunda de Leardini Contabilidade (2017), que explica que a alíquota para o presente empreendimento resulta em 25% relacionado ao IRPJ e 9% referente ao CSLL.

As colunas "Payback" e "PD" correspondem aos cálculos do Payback Simples e Paybacik Descontado, respectivamente. Estas se tornam positivas apenas no período doze, para o Ceará. É neste período também que se obtêm valores de TIR e VPL positivos, nas colunas "TIR" e "VPL" para este estado. Ao que diz respeito ao Rio Grande do Sul, o PD resulta positivamente no período treze, e o Payback no período doze. Ainda, a TIR passa a ter valor positivo no período doze, mas o VPL apenas no próximo. A TMA utilizada foi dada pela Equação 1. Nesta, o  $I_n$  foi encontrado através da Calculadora do Cidadão (BANCO CENTRAL DO BRASIL, 2017) pela correção da taxa Selic, e resultou em 184,0456% entre as datas de 02/07/2007 e 03/07/2017. Este valor foi multiplicado por dois, a fim de aumentar a resultante da TMA, que foi de 1,2946% ao mês.

#### 4.3 SIMULAÇÃO DE MONTE CARLO

Para realizar a Simulação de Monte Carlo, foram desenvolvidas as hipóteses de variação dos valores do fluxo de caixa a serem considerados, e construídos seus parâmetros, conforme mostrado no Quadro 5. Além disso, algumas mudanças do fluxo de caixa dos estados tiveram de ser efetuadas para a simulação. Foi considerado o investimento inicial total apenas no período zero, além de ser aplicado o método do Valor Anual Uniforme Equivalente (VAUE) na coluna de receita líquida a fim de uniformizar os valores para cada período.

Os valores sem variação apresentados no Quadro 5 são oriundos da construção dos fluxos de caixa, os quais serviram de ponto de partida para a simulação. As variações das hipóteses foram ajustadas conforme seus tipos de distribuição de probabilidade. Para a distribuição uniforme, foi necessário inserir valores de máximo e mínimo, para a distribuição normal foi fixado valor médio e desvio padrão e para a distribuição triangular foi acrescentado valores mínimo, médio e máximo.

| <b>Hipóteses</b>               | Variação               | Valor sem<br>Variação | <b>UM</b> | Distribuição de<br>Probabilidade |  |
|--------------------------------|------------------------|-----------------------|-----------|----------------------------------|--|
| <b>Investimento Inicial RS</b> | $-20\% \hat{a} + 20\%$ | R\$4.832.517,50       | R\$       | Uniforme                         |  |
| Receita Líquida RS             | Desvio Padrão 20%      | R\$ 14.582.517,84     | R\$/ano   | Normal                           |  |
| <b>Investimento Inicial CE</b> | $-20\% \hat{a} + 20\%$ | R\$4.031.945,00       | R\$       | Uniforme                         |  |
| Receita Líquida CE             | Desvio Padrão 20%      | R\$ 14.896.160,12     | R\$/ano   | Normal                           |  |
| Vida Econômica                 | $9,10 \text{ e } 11$   | 10                    | Anos      | Triangular                       |  |
| TMA                            | $-30\% \hat{a} + 30\%$ | 16.69%                | $%$ a.a.  | Triangular                       |  |

Quadro 5 – Hipóteses para a Simulação

Fonte: Autora da Pesquisa (2017).

A próxima etapa foi realizar a Simulação de Monte Carlo, onde foram simulados dois fluxos de caixa através de 10 mil avaliações cada. O primeiro relacionado ao Ceará, e o outro referente ao Rio Grande do Sul. A Figura 3 apresenta os gráficos de distribuição de probabilidade do VPL e da TIR, juntamente com os gráficos de sensibilidade destes, resultados da simulação do estado do Ceará.

Pode-se observar na Figura 3 que os gráficos de distribuição de probabilidade para VPL e TIR apresentam-se com 100% de probabilidade de lucro, e, portanto, viável. O valor médio do VPL foi de R\$ 86.382.959,75 e a TIR resultou na média de 373% ao ano. Para este resultado positivo é perceptível a influência da receita líquida, como demonstrado nas análises de sensibilidade. Para o VPL, a receita líquida representa 73%, a TMA tem o impacto de - 27%, o investimento inicial de -0,0367% e a vida econômica de -0,01212%. Já para a TIR, as variáveis mais impactantes são a receita líquida, responsável por 74,7% e o investimento inicial, o qual participa com -25,3%. Neste caso, a TMA teve influência de 0,0238% e a vida econômica de -0,0092%.

O resultado da simulação relacionada ao Rio Grande do Sul pode ser observado na Figura 4, que demonstra a distribuição de probabilidade e a análise de sensibilidade para TIR e VPL do estado.

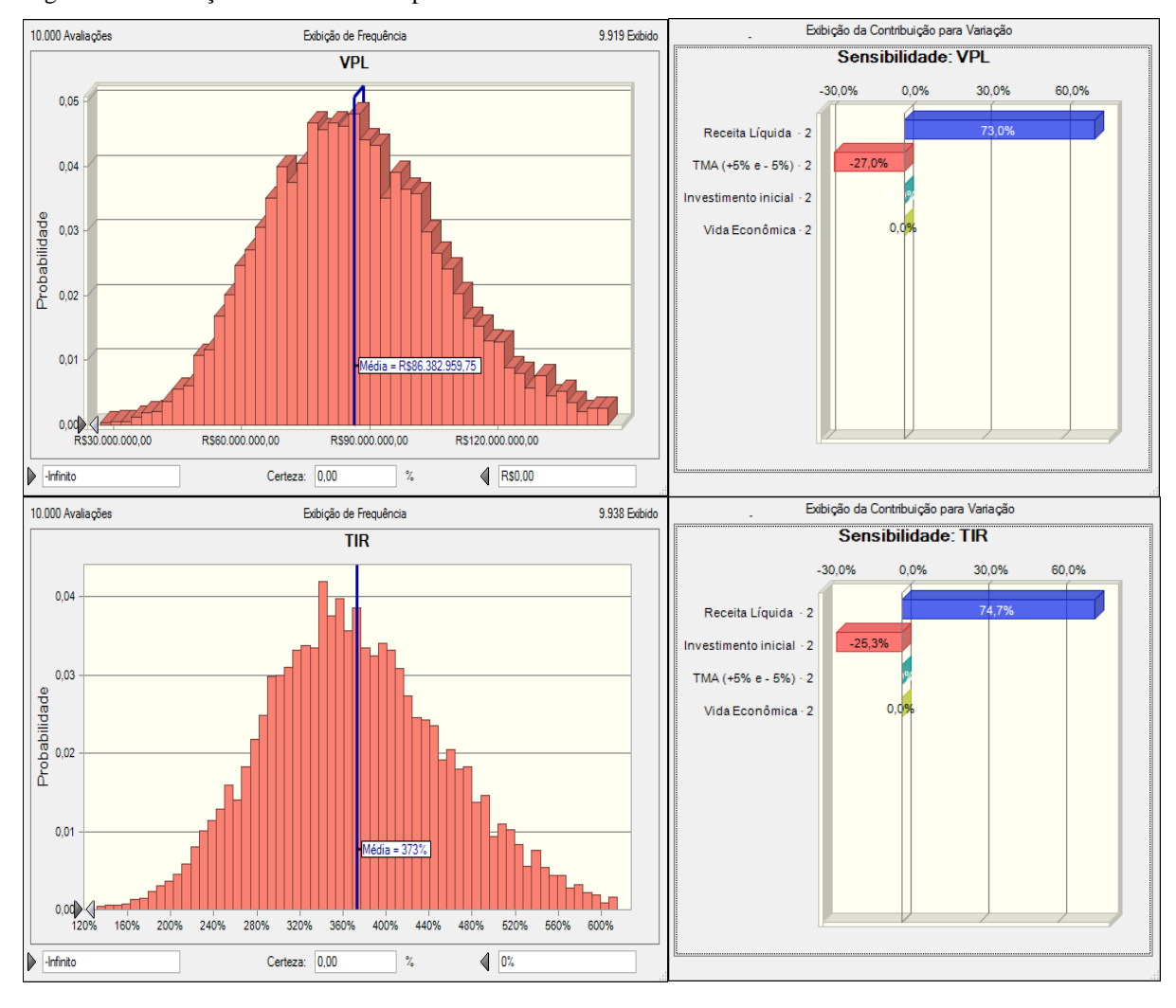

Figura 3 – Simulação de Monte Carlo para o Ceará

Fonte: Simulação de Monte Carlo Oracle Crystall Ball (2017).

O projeto de implementação de uma fábrica de calçados no Rio Grande do Sul também se mostra viável, com 100% de probabilidade de gerar lucros. O VPL médio na Simulação de Monte Carlo resultou em R\$ 84.180.192,01, com impacto da receita líquida de 72,5% e da TMA de -27,4%. O investimento inicial teve a influência de -0,1376% e a vida econômica de -0,01689%. Consequentemente, a TIR também se mostra positiva, com média de 306% ao ano de retorno do investimento. Para esta, a receita líquida e o investimento inicial também representaram o maior impacto nos resultados, sendo de 74,2% e -25,8%, respectivamente. A TMA representou apenas -0,02311% do total, e a vida econômica, -0,00216%. A partir disso, as simulações deixam explicitas a probabilidade de lucro para a empresa Alfa na implementação de uma fábrica de calçados, seja no Rio Grande do Sul ou no Ceará, dentro dos aspectos considerados. Entretanto, os resultados demonstram retornos

superiores para o Ceará, com o valor médio do VPL 2,55% superior ao estado do Rio Grande do Sul, bem como a resultante média da TIR 17,96% mais atrativa no Ceará.

Para comparação de resultados do *Software*, e também complemento ao estudo, foram desenvolvidos fluxos de caixa com previsões pessimistas e otimistas a partir de alterações das planilhas de fluxo de caixa no Excel. O cenário mais provável considerou os fluxos de caixa construídos inicialmente, pela coleta de dados. Para o cenário pessimista, foi considerado um aumento de 20% nos investimentos iniciais, custos e depreciação, e o decréscimo de 20% na receita. Por fim, no cenário otimista os valores relacionados à receita tiveram um crescimento de 20%, e os demais, o desconto no mesmo percentual.

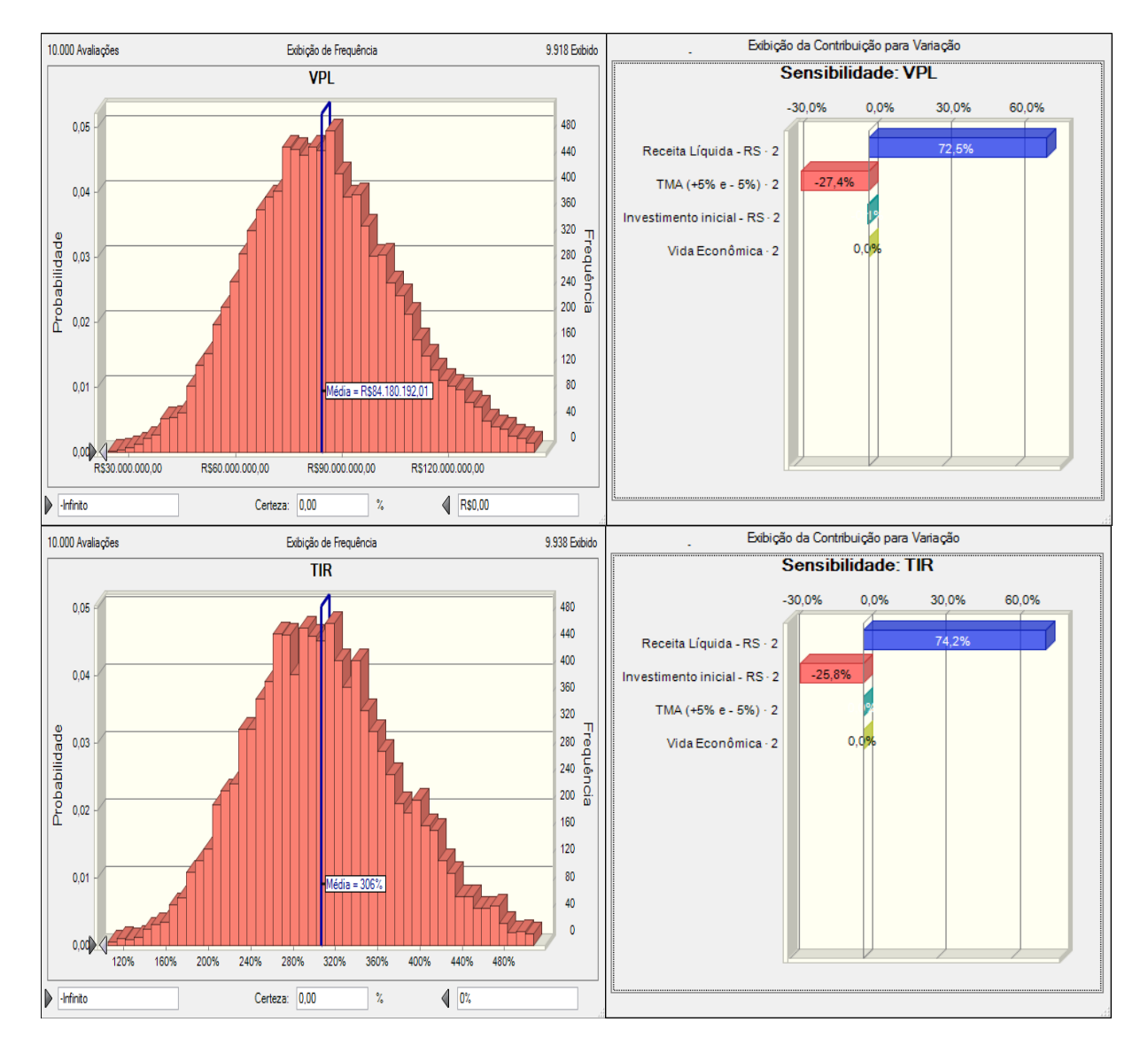

Figura 4 – Simulação de Monte Carlo para o Rio Grande do Sul

Fonte: Simulação de Monte Carlo Oracle Crystall Ball (2017).

É válido salientar que para esta análise não foram feitas aproximações dos valores nos fluxos de caixa pela utilização do método VAUE. O cálculo do Lucro Líquido antes e após os descontos de IR e CSLL, bem como o PD, Payback, TIR e VPL, foi desenvolvido pelas fórmulas, sem alterações. A alíquota de desconto de IR e CSLL não foram variadas. Ainda, a TMA para o cenário pessimista foi somada 5% a.a., e para o otimista esta foi decrescida em 5% a.a. A Figura 5 demonstra aos meses onde os valores para a aplicação dos diferentes métodos de cálculo tornam-se positivos.

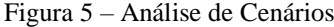

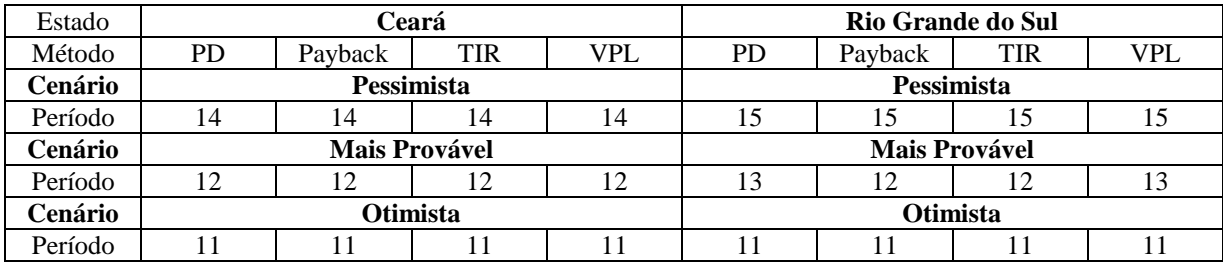

Fonte: Autora da pesquisa (2017).

De forma geral, é possível perceber que o Ceará permite um retorno mais rápido em relação ao outro estado. No cenário otimista, ambos possuem retorno positivo no mesmo período, entretanto os valores para o Ceará são superiores. Os resultados de PD, Payback, TIR e VPL neste estado são de R\$ 996.666,68, R\$ 1.291.354,80, 5,43% a.m. e R\$ 996.666,68 respectivamente. Já para o RS, os mesmos resultam em R\$ 220.808,44, R\$ 504.899,47, 1,72% a.m. e R\$ 220.808,44. Ainda, no Quadro 6 estão os resultados finais de cada cenário, correspondentes ao mês 120 dos fluxos de caixa.

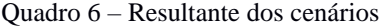

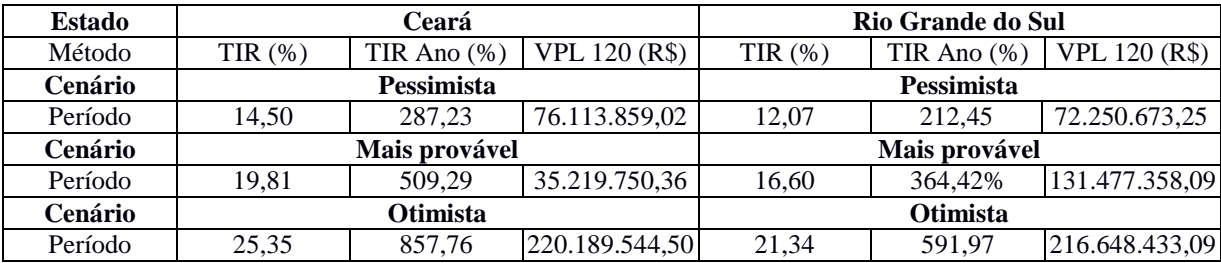

Fonte: Autora da pesquisa (2017).

O Quadro 6 demonstra que todos os resultados, independentemente do cenário, são positivos e atrativos ao final do décimo ano. Entretanto, é considerável a diferença positiva entre CE e RS, que torna o estado do nordeste mais vantajoso para a implantação do empreendimento devido ao retorno mais rápido e maior. Ainda, a coluna "TIR ano" corresponde ao valor da TIR alterada para ano, através da Equação 1, a fim de facilitar a comparação dos resultados com a Simulação de Monte Carlo. É possível perceber que valores apresentados no Quadro 6 aparecem entre os prováveis resultados da distribuição de probabilidade da simulação, apresentados nos gráficos das Figuras 3 e 4.

#### **5 CONCLUSÃO**

A produção de calçados no Brasil tem grande participação no PIB do país, no setor de indústrias de transformação para bens semiduráveis. Mesmo assim, a atual situação econômica exige um estudo de viabilidade econômica para atrair empresários ao investimento. Com isso, o presente trabalho teve como objetivo realizar um estudo de viabilidade econômica para a empresa Alfa da produção de calçados femininos nos estados do Rio Grande do Sul e do Ceará, por meio da Simulação de Monte Carlo.

A partir da realização das simulações dos fluxos de caixa dos diferentes estados, podese concluir que ambos apresentam-se viáveis, entretanto, o estado do Ceará demonstrou resultados médios mais promissores em relação ao outro estado. Este resultado pode ser justificado pelo alto valor da receita líquida que o projeto apresenta, onde os investimentos iniciais têm um rápido retorno. O mesmo resultado pode ser alcançado através da estruturação dos cenários pelo *Excel*, o que consolida as conclusões sobre a pesquisa.

Devido à complexidade da simulação de Monte Carlo, a pesquisa apresentou lacunas que podem ser vistas como oportunidades futuras para a realização de trabalhos. A coleta de dados, por exemplo, pode ser um fator a ser ampliado, além da consideração de perspectivas diferentes do empreendimento. Isto é, podem ser incluídas análises a partir de valores de venda com foco em outro público, adicionar questões como *lead time* de processos e fornecedores. Ainda, o *Software Oracle Crystal Ball* pode ser explorado na continuidade desta pesquisa a partir de análises diferentes da viabilidade, e com isso, possibilitar o alcance de resultados mais minuciosos.

Por fim, pode-se concluir que o presente trabalho atingiu os objetivos inicialmente propostos. Demonstrou que ambos os estados analisados proporcionam viabilidade econômica para a instalação de uma fábrica de calçados para a empresa Alfa, independente no cenário ao

qual sejam implementadas. Além disso, foi percebida a vantagem econômica que o estado do Ceará possui em relação ao Rio Grande do Sul. Por último, vale destacar que as limitações deste trabalho são compreendidas como oportunidade de aperfeiçoamento futuro e não são consideradas comprometedoras para o resultado encontrado, visto a alta viabilidade do empreendimento.

### **REFERENCIAL BIBLIOGRÁFICO**

ADUSUMILLI, N.; DAVIS, S.; FROMME, D. Economic evaluation of using surge valves in furrow irrigation of row crops in Louisiana: A net present value approach. **Agricultural Water Management**, v. 174, p. 61-65, 2016.

AES SUL. Loja Virtual de Serviços AES Sul. **Tarifas para Baixa Tensão.** 2017. Disponível em: <https://www.aessul.com.br/areacliente/servicos/index.asp>. acesso em 10. Jul. 2017.

AL-ZAIDI, W. A. H., DUNAY, A. The role of re-use in reducing industrial costs. A case study in the general company for electrical industries, in Diyala, Iraq. **Hungarian Agricultural Engineering**, n. 29, p. 36-39, 2016.

ANDRÉ, F. D.; FREIRE, N. N.; SILVA, S. R. L. da. **O Custo da Administração do Estado Brasileiro:** sua aplicação e resultados. 2016. 16 p. Trabalho de conclusão de curso (Bacharelado em Administração Pública modalidade semipresencial)-Universidade Federal Fluminense, Volta Redonda, RJ, 2016.

ANDRICH, E. G. et al. **Finanças corporativas.** Análise de demonstrativos contábeis e de investimentos. 1. ed. Curitiba, PR: Intersaberes, 2014. 159 p.

ARNOLD, U.; YILDIZ, Ö. Economic risk analysis of decentralized renewable energy infrastructures – A Monte Carlo Simulation approach. **Renewable Energy**, v. 77, p. 227-239, 2015.

ASSOCIAÇÃO BRASILEIRA DAS INDÚSTRIAS DE CALÇADOS. **Relatório Setorial Indústria de Calçados.** 2016. Disponível em: < http://www.abicalcados.com.br/relatoriosetorial/>. Acesso em 02 fev. 2017.

ASSOCIAÇÃO BRASILEIRA DAS INDÚSTRIAS DE CALÇADOS. **Relatório Setorial Indústria de Calçados.** 2017. Disponível em: < https://drive.google.com/file/edit?id=0B0WGSAb1N6BiV0FzZEVsS2FacVE />. Acesso em 10 nov. 2017.

BANCO CENTRAL DO BRASIL. **Calculadora do Cidadão.** 2017. Disponível em: <https://www3.bcb.gov.br/CALCIDADAO/publico/corrigirPorIndice.do?method=corrigirPor Indice>. Acesso em 17 set. 2017.

BATISTA, T. L; FERREIRA, R. M. O impacto do ICMS substituição tributária no custo e competitividade da empresa abc equipamentos LTDA. **Revista de Administração & Ciências Contábeis,** v. 9, n. 1, 2015. Paginação irregular.

BECK, T.; ANZANELLO, M. J.; KAHMANN, A. Análise da gestão de estoques utilizando Simulação de Monte Carlo. **Revista Gestão Industrial,** v. 11, n. 4, p. 190-207, 2015.

BOULAMANTI, A.; MOYA, J. A. Production costs of the chemical industry in the EU and other countries: Ammonia, methanol and light olefins. **Renewable and Sustainable Energy Reviews,** v. 68, n. 2, p. 1205-1212, 2017.

BRASIL. Ministério da Fazenda. Lei 11.638/2007, de 28 de dezembro de 2007. Altera e revoga dispositivos da Lei Nº 6.404, de 15 de dezembro de 1976, e da Lei Nº 6.385, de 07 de dezembro de 1976, e estende às sociedades de grande porte disposições relativas à elaboração e divulgação de demonstrações financeiras. **Legislação Federal do Brasil**, Poder Executivo, Brasília, DF, 28 dez. 2007. Disponível em:

<http://legislacao.planalto.gov.br/legisla/legislacao.nsf/Viw\_Identificacao/lei%2011.638- 2007?OpenDocument>. Acesso em 29 mar. 2017.

BRASIL. Ministério de Minas e Energia. **Informativo Tarifário** - Energia Elétrica. 22 ed., 2ª Quadrimestre/2016, Brasília, DF, 2016, 63 p.

BRASIL. Ministério do Trabalho. Lei n. 4.090, de 13 de Julho de 1962, que institui a Gratificação de Natal para os Trabalhadores. **Legislação Federal do Brasil**, Poder Executivo, Brasília, DF, 13 jul. 1962. Disponível em: <http://www.planalto.gov.br/ccivil\_03/leis/L4090.htm>. Acesso em 15 set. 2017.

BRASIL. Ministério do Trabalho. Decreto-Lei n. 1.535, de 15 de Abril de 1977, que altera o Capítulo IV do Título II da Consolidação das Leis do Trabalho, relativo a Férias, e dá outras providências. **Legislação Federal do Brasil**, Poder Executivo, Brasília, DF, 15 abr. 1977. Disponível em: <http://www.planalto.gov.br/ccivil\_03/leis/L4090.htm>. Acesso em 14 set. 2017.

BRASIL. Ministério do Trabalho e Emprego. **NR 24** - Condições Sanitárias e de Conforto nos Locais de Trabalho. Brasília: Ministério do Trabalho e Emprego, 1993. Disponível em: <http://trabalho.gov.br/images/Documentos/SST/NR/NR24.pdf>. Acesso em 14 set. 2017.

BRASIL. Senado Federal. **Código Tributário Nacional e Legislação Correlata** Dispositivos Constitucionais Lei n. 5.172/1966 Legislação Correlata Índice, Brasília, DF, atualizada até agosto de 2012, 2. ed. 188 p.

CAMPETTI, M. A.; ANZANELLO, M. J.; ETCHEVERRY, G. V. Programação de produção via seleção de variáveis e Simulação de Monte Carlo. **Revista Produção Online**, v.14, n. 2, p. 764-788, abr./jun. 2014.

CASTILHO, A. p. (Org.), **Manual De Metodologia Científica.** ILES: Instituto Luterano De Ensino Superior. 2. ed. Itumbiara, GO, 2014. Disponível em: <http://www.ulbra.br/upload/57c82ea6221906e563c5cf8acba19f84.pdf>. Acesso em 18 abr. 2017.

CASTRO, C. O. et al. A gestão estratégica de custos como diferencial competitivo para micro e pequenas empresas. **Revista Eletrônica Online Gestão em Foco,** v. 7, n. 1, p. 1-11, 2015. Disponível em:<

http://unifia.edu.br/revista\_eletronica/revistas/gestao\_foco/artigos/ano2015/gest\_estrategica\_c ustos.pdf>. Acesso em 19 abr. 2017.

COMPANHIA DE ÁGUA E ESGOTO DO CEARÁ. **Estrutura Tarifária 2017**. Fortaleza, 2017. Disponível em: <https://www.cagece.com.br/nova-estrutura-tarifaria>. Acesso em 18 ago. 2017.

COMPANHIA RIOGRANDENSE DE SANEAMENTO. **Tabela Estrutura Tarifária**. Porto Alegre, 2010. Disponível em:

<http://www3.corsan.com.br/informacoes/tabelas\_estrutura\_tarifaria.html.> Acesso em: 30 ago. 2017.

COMPANHIA RIOGRANDENSE DE SANEAMENTO. **Tabela Tarifaria Especial Indústrias Julho 2017 Pró-Sinos**. Porto Alegre, 2017. Disponível em: <http://www.corsan.com.br/sistematarifario>. Acesso em 02 set. 2017.

CONSALTER, M. A. S. **Elaboração de projetos:** da introdução à conclusão. 1. ed. Curitiba, PR: Intersaberes, 2012. cap. 1, p. 17-64.

DELI, Y. D. Endogenous capital depreciation and technology shocks. **Journal of International Money and Finance,** v. 69, p. 318–338, 2016.

DOMINIUM CONTABILIDADE. **Tabela de Depreciação.** Disponível em: <https://dominium.cnt.br/?acao=tabelas&op=depreciacao>. Acesso em 12 ago. 2017.

ENDERLE, R. X., et al. Planejamento e gestão de custos: estudo de caso de uma empresa do segmento agropecuário**. Revista de ciências gerenciais**, v. 17, n. 26, p. 145-156, 2013.

ESPÓSITO, A. da S. et al. Estudo de caso: a subjetividade do rateio dos custos indiretos de produção na formação do custo do produto acabado. **Revista Eletrônica Encontro de Iniciação Científica,** v. 10, n. 10, 2014. Paginação irregular.

FEDERAÇÃO DAS INDÚSTRIAS DO ESTADO DO RIO DE JANEIRO. **Energia Elétrica.**  Custo e qualidade para a competitividade da indústria nacional. 2017. Disponível em: <http://www.firjan.com.br/firjan/empresas/competitividade-empresarial/temas-emdestaque/energiaeletrica/custo/#close>. Acesso em 15 ago. 2017.

FERREIRA, M. **Engenharia Econômica descomplicada**. 1. ed. Curitiba, PR: Intersaberes, 2017. 186 p.

FERREIRA, P. V. **Análise de cenários econômicos**. 1. ed. Curitiba, PR: Intersaberes, 2015. 219 p.

GUIA TRIBUTÁRIO. **Informações fiscais e tributárias**. Tabela de Incidência do Imposto sobre Produtos Industrializados (TIPI) – 2017. 2016. Disponível em: < https://guiatributario.files.wordpress.com/2016/12/tipi-20171.pdf>. Acesso em 15 set. 2017.

GUIMARÃES FILHO, L. P. Aplicação do método UEP na determinação dos custos de uma empresa de revestimentos cerâmicos. **Revista ABCustos,** v. 11, n. 3, p. 28-59, set./dez. 2016. FRANCISCO FILHO, V. P. (Org). **Finanças.** 1. ed. São Paulo, SP: Pearson Education do Brasil, 2015. 108 p.

FREITAS, K. G. de. **Análise empírica de uma substituição tributária na apuração dos impostos:** um estudo de caso em um supermercado no município de Monteiro/PB. 2015. 41 p. Trabalho de conclusão de curso (Ciências Contábeis)- Universidade Estadual de Paraíba Campus VI, Monteiro, PB, 2015.

FREITAS, E. D. de.; PRODANOV, C. C. **Metodologia do trabalho científico**: Métodos e Técnicas da Pesquisa e do Trabalho Acadêmico. 2. ed. Novo Hamburgo, RS: Fevaale, 2013. cap. 3, p. 54-70.

FUNDO DE GARANTIA DO TEMPO DE SERVIÇO. **Valor para o Depósito**. 2017. Disponível em: <http://www.fgts.gov.br/empregador/valor\_do\_deposito.asp >. Acesso em 21 ago. de 2017.

HUGO, A. et al. Sapatos Tarffi. In: CONGRESSO DE CIÊNCIAS DA COMUNICAÇÃO NA REGIÃO NORTE, 6., 2012, Palmas. **Anais**... Palmas: Universidade Federal de Tocantins, 2012. Disponível em:

<http://www.intercom.org.br/papers/regionais/norte2012/expocom/EX29-0196-1.pdf>. Acesso em 21 abr. 2017.

INSTITUTO BRASILEIRO DE GEOGRAFIA E ESTATÍSTICA. **Classificação por Grandes Categorias Econômicas.** 2013. Disponível em:

<ftp://ftp.ibge.gov.br/Informacoes\_Gerais\_e\_Referencia/Classificacoes/cgce.pdf>. Acesso em 22 abr. 2017.

INSTITUTO BRASILEIRO DE GEOGRAFIA E ESTATÍSTICA. **Comissão Nacional de Classificação - Classificações estatísticas nacionais.** 2017. Disponível em: <

http://concla.ibge.gov.br/busca-onlinecnae.html?view=secao&tipo=cnae&versaosubclasse=9&versaoclasse=7&secao=C >. Acesso em 22 abr. 2017.

INSTITUTO BRASILEIRO DE GEOGRAFIA E ESTATÍSTICA. **Contas Nacionais Trimestrais. Indicadores de Volume e Valores Correntes.** 2016. Disponível em: <ftp://ftp.ibge.gov.br/Contas\_Nacionais/Contas\_Nacionais\_Trimestrais/Fasciculo\_Indicadore s IBGE/pib-vol-val 201604caderno.pdf>. Acesso em 22 abr. 2017.

KIM, S. et al. Advanced Depreciation Cost Analysis for a Commercial Pyroprocess Facility in Korea. **Nuclear Engineering and Technology,** v. 48, p. 733–743, 2016.

LEARDINI CONTABILIDADE. **Informes**. 2017. Disponível em: <http://www.leardinicontabilidade.com.br/informativos/carga%20tributÁria%20(real,%20pre sumido%20e%20simples).pdf>. Acesso em 27 set. 2017.

LUZ, É. E. da. (Org). **Gestão financeira e orçamentária**. São Paulo, SP: Pearson Education do Brasil, 2016. cap. 4, p. 77-96.

MACEDO, J. de J.; CORBARI, E. C. **Análise de projeto e orçamento empresarial**. 1. ed. Curitiba, PR: Intersaberes, 2014. cap. 2, p. 53-78.

MACHADO, L. H. M. (Org). **Sistema financeiro nacional.** São Paulo, SP: Pearson Education do Brasil, 2015. cap. 3, p. 43-78.

MAGNI, C. A. Capital depreciation and the underdetermination of rate of return: A unifying perspective. **Journal of Mathematical Economics,** v. 67, p. 54-79, 2016.

MENDONÇA, M. J. C. de.; MEDRANO, L. A. Um modelo de combinação de previsões para arrecadação de receita tributária no Brasil. **Texto para Discussão, Instituto de Pesquisa Econômica Aplicada (IPEA),** n. 2186, 43 p. 2016.

NEWNAN, D.; LAVELLE, J. **Fundamentos de Engenharia Econômica**. 1 ed. Rio de Janeiro: JC, 2010.

OLIVEIRA, R. J. de; PAMPLONA, E. de O. A volatilidade de projetos industriais para uso em análise de risco de investimentos. **Gestão & Produção**, v. 19, n. 2, p. 337-345, 2012.

PARK, J. The impact of depreciation savings on investment: Evidence from the corporate Alternative Minimum Tax. **Journal of Public Economics**, v. 135, p. 87-104, 2016.

RGE SUL. **Tarifas, Taxas e Tributos.** 2017. Disponível em: <https://www.rgesul.com.br/clientes-residenciais-comerciais/Paginas/informacoes/tarifastaxas-tributos.aspx#AT2017>. Acesso em 01 ago. 2017.

RITTER, F. et al. Utilização do método Monte Carlo para avaliação econômica de policultivos de jundiás, carpas e tilápias-do-nilo como uma alternativa de modelo de cultivo de peixes para pequenas propriedades. **Revista Produção Online,** v.14, n. 4, p. 1292-1315, out./dez. 2014.

RYBA, A.; LENZI, E. K.; LENZI, M. K. **Elementos de Engenharia Econômica**. 2. ed. Curitiba, PR: Intersaberes, 2016. cap. 4, p 123-150.

SATURNINO, V. et al. Análise de viabilidade da opção real de requalificação de um engenho em Pernambuco: uma aplicação da Simulação de Monte Carlo In: XVI LATIN-IBERO-AMERICAN CONFERENCE ON OPERATIONS RESEARCH / XLIV BRAZILIAN SYMPOSIUM ON OPERATIONS RESEARCH - CLAIO/SBPO, 16.,44., 2012, Rio de Janeiro. **Anais**... Rio de Janeiro: Fundação Getúlio Vargas, 2012. Disponível em: < http://ws2.din.uem.br/~ademir/sbpo/sbpo2012/pdf/arq0505.pdf>. Acesso em 20 mai. 2017.

SCHMEIDER, C. F.; MARQUES, L. Métodos para reduzir incertezas na elaboração do orçamento de caixa. **Revista Científica do Alto Vale do Itajaí**, v. 3, n. 3, p. 01-04, 2014.

SERVIÇO BRASILEIRO DE APOIO ÀS MICRO E PEQUENAS EMPRESAS. **Como montar uma fábrica de calçados ecológicos.** 2017. Disponível em:

<https://www.sebrae.com.br/sites/PortalSebrae/ideias/como-montar-uma-fabrica-de-calcadosecologicos,a3597a51b9105410VgnVCM1000003b74010aRCRD>. Acesso em 05 abr. 2017.

### SECRETARIA DO TESOURO NACIONAL. **Manual de Contabilidade Aplicada ao Setor Público.** 2017. Disponível em:

<http://www.tesouro.fazenda.gov.br/documents/10180/456785/MCASP+7%C2%AA%20edi %C3%A7%C3%A3o+Vers%C3%A3o+Final.pdf/6e874adb-44d7-490c-8967 b0acd3923f6d>. Acesso em 18 mai. 2017.

SHAFFIE, S. S.; JAAMAN, S. H. Monte Carlo on Net Present Value for Capital Investment in Malaysia. **Procedia - Social and Behavioral Sciences,** v. 219, p. 688-693, 2016.

SILVA, B. A. de O.; NOGUEIRA, S. G.; REIS, E. A. dos. Determinação do momento ótimo para substituição de equipamentos sob as óticas da gestão econômica e da engenharia econômica. **Revista de Administração e Contabilidade,** v. 7, n. 1, p. 35-52, mai./ago. 2015.

SILVA, E. J.; GARBRECHT, G. T. **Custos empresariais:** uma visão sistêmica do processo de gestão em uma empresa. 1. ed. Curitiba, PR: Intersaberes, 2016. cap. 1, p. 27-56.

SINDICATO DOS SAPATEIROS DE PAROBÉ. Sindicato dos Trabalhadores nas Indústrias de Calçados de Parobé –RS. **Dissídio - Sindicato de Parobé – RS**. Parobé, 2016. Disponível em: < http://sindparobe.org/dissidio-sindicato-de-parobe-rs>. Acesso em 10 jul. 2017.

SISTEMA FEDERAÇÃO DAS INDÚSTRIAS DO ESTADO DO CEARÁ. Informativo do Sistema Federação das Indústrias do Estado do Ceará. **Ceará está entre as tarifas de energia industrial mais caras do país.** Fortaleza, CE. 2012. Disponível em: <http://www1.sfiec.org.br/sites/fieconline/home.php?st=exibeConteudo&conteudo\_id=56771 >. Acesso em 01 set. 2017.

SVIECH, V.; MANTOVAN, E. A. Análise de investimentos: controvérsias na utilização da TIR e VPL na comparação de projetos. **Revista Eletrônica Percurso,** v. 13, n. 1, 2013. Paginação irregular.

VISINTIN, A.; MOREIRA, K. R.; ANDREAN, V. A utilização da contabilidade de custos para a formação do preço de venda em uma micro e pequena empresa. **Revista de Ciências Gerenciais,** v.16, n. 24, p. 87-106, 2012.

VOLPATO, G. L. O Método lógico para redação científica. **Revista Eletrônica de Comunicação Informação & Inovação em Saúde,** v. 9, n. 1, jan./mar. 2015. Paginação irregular.

### **APÊNDICE A – DESCRIÇÃO DA CARACTERIZAÇÃO DOS CUSTOS**

A CC I refere-se ao "Valor do terreno". O valor do metro quadrado (m²) foi estimado em R\$ 530,00 para o RS, e R\$236,50, correspondente ao CE. Enquanto o "Valor de construção", referente ao CC II, resultou em R\$ 946,50 para cada m² construído no estado do RS, e R\$ 740,00 no CE.

A Categorização dos Custos III, "Licenciamentos e Alvará", considerou os licenciamentos, prévio, de instalação e de operação, além da licença de construção e o AVCB para o galpão industrial. Estes valores correspondentes ao Rio Grande do Sul, com exceção do AVCB, foram obtidos através de telefonema para a Prefeitura Municipal de Sapiranga. O outro se deu por estimativa da autora da pesquisa. Em relação ao Ceará, o valor da licença de construção foi informado pela Prefeitura Municipal de Itapajé, e os demais foram fixados igualmente aos do RS. Esta opção foi definida devido à falta de contato com os dados reais. Estas três primeiras CCs não possuem valor referente ao valor total para a produção de botas porque são desembolsos a serem realizados apenas no início do investimento.

A "Destinação de resíduos para o aterro", CC IV, foi calculada a partir da estimativa de que 20% do total da matéria prima adquirida em m² sejam desperdiçadas. Esta informação foi provida pela empresa. A partir disso, considerou-se que 10% do valor de compra desta seja o custo para destiná-la de forma correta a aterros. Esta porcentagem foi estimada a fim de desenvolver uma base para os cálculos. A CC V, "Total em máquinas", considera todos os valores investidos em máquinas. Esta resultante deu-se a partir da multiplicação dos valores de cada máquina pela quantidade de máquinas necessárias de cada tipo. Ainda, incluído neste tópico está o compressor de 15 cv, utilizado para o funcionamento das esteiras e máquinas onde a energia elétrica é dispensada. A demonstração dos valores dos equipamentos e máquinas pode ser observada no Apêndice D.

A CC VI trás o "Total em mão de obra", onde se soma o salário mensal para colaboradores de serviços gerais, recursos humanos, gerência e chefes de esteiras aos salários por hora dos profissionais ligados diretamente à fabricação dos calçados. Os primeiros foram estimados a partir da pesquisa online do valor do piso salarial para cada setor. Foram fixados os mesmos valores para funcionários de recursos humanos, gerencia geral, chefia de esteira e estoque a almoxarifado entre os dois estados devido a falta de contato com estes valores referentes ao Ceará. Já para o cálculo do último utilizou-se uma pesquisa via telefonemas aos sindicatos dos sapateiros representantes de cada localidade. Obteve-se o valor do piso salarial por hora do trabalhador calçadista referente ao primeiro semestre de 2017, que resultou no

valor de R\$5,42 por hora no RS e R\$4,32 no CE. Estes foram respectivamente multiplicados pela quantidade de funcionários, multiplicado pelas 8,8 horas de trabalho e pelos 22 dias úteis considerados no mês. A demonstração dos salários pode ser conferida no Apêndice E, entretanto, é importante considerar que os valores apresentados neste foram congelados e seus reajustes foram considerados ao decorrer do fluxo de caixa. Nas colunas "Valor Total RS – Sapatilha" e "Valor Total CE – Sapatilha", estão os custos mensais correspondentes à contratação dos colaboradores no primeiro ano de produção da fábrica. E, nas colunas "Valor Total RS – Bota" e "Valor Total CE – Bota", estão os valores acrescidos a partir de janeiro de 2019, onde será contratado o restante dos funcionários da indústria. A partir disso, o total mensal em salários será a soma destes dois valores.

A Caracterização dos Custos VII, denominada "Total em outros gastos", está dividida entre as colunas de produção de sapatilha e bota porque, como na CC anterior, foi optado pela aquisição dos EPIs, Uniformes e cadeiras conforme a necessidade, no momento da contratação do restante dos funcionários. Todos os valores com exceção dos uniformes, material de escritório, ventiladores e lâmpadas, deram-se a partir da pesquisa online em sites de lojas virtuais e físicas e as quantidades definidas a partir do número de funcionários. O numero de lâmpadas foi estimado a partir do cálculo de 01 lâmpada de 110 W a cada 08 m² de área conforme exigências da Norma Regulamentadora 24 (BRASIL, 1993). A quantidade de ventiladores foi estimada a partir da observação de uma fábrica de tiras para calçados que possui aproximadamente 300 m² construídos e contempla três ventiladores. Ambos os preços foram disponibilizados pela empresa. O preço dos uniformes foi definido através de pesquisa telefônica com empresas do ramo no RS. O valor do uniforme para o CE foi estimado igualmente ao do RS pela falta de acesso a informação. Em relação ao material de escritório, foi fixado para ambos estados o mesmo custo pela incerteza de quantidades, tipos e preços de materiais. Os itens contabilizados, bem como seus respectivos valores podem ser observados no Apêndice F, que não considera a taxa de inflação.

O "Total em matéria prima", CC VIII, conta com todos os materiais para a fabricação dos calçados. O cálculo foi desenvolvido a partir da multiplicação do preço de compra de cada item pelo consumo por par, posterior multiplicação da quantidade produzida por dia e pelos dias úteis de produção no mês. E finalmente, a soma de todos os itens. Os impostos não estão contabilizados neste valor, foram acrescentados exclusivamente na demonstração do fluxo de caixa.

A CC IX, "Energia elétrica", considera para o Rio Grande do Sul o custo de 0,45 kw/h e de R\$ 0,4341 para o Ceará, ambos sem contabilizar impostos. Foi considerado a tarifa referente a bandeira verde, isto porque a taxa a ser acrescentada com a alteração desta é igual para ambos os estados. Multiplicaram-se estes pelos consumos de energia de cada tipo de calçado, apresentados nos Apêndices G e H, de consumo de energia na produção de sapatilhas e botas, respectivamente. Ainda, pela quantidade de horas e dias trabalhados no mês. Para o exposto no Quadro 2, foi considerado 8,8 horas diárias. Entretanto, nos períodos com redução da jornada de trabalho são descontados deste valor 2,19 horas, no fluxo de caixa. Este montante não inclui os tributos governamentais.

A última categorização, "Água e Saneamento" é a variável com maior alternância entre todas. Os valores apresentados no Quadro 2 correspondem ao calculo que considera nas colunas "Valor Total RS – Sapatilha" e "Valor Total CE – Sapatilha" o consumo para os funcionários contratados inicialmente, com jornada de trabalho de 8,8 horas diárias. Já as colunas "Valor Total RS – Bota" e "Valor Total CE – Bota" consideram o acréscimo dos outros funcionários contratados, também com jornada de trabalho de 8,8 horas diárias. A soma destes valores resulta no custo em água e saneamento sem jornada de trabalho reduzida e quando nenhum funcionário encontra-se em férias. Ao decorrer dos períodos na demonstração do fluxo de caixa, estas variáveis são alteradas de acordo com a necessidade.

# **APÊNDICE B – DEMONSTRAÇÃO DO FLUXO DE CAIXA DO RS**

Quadro 8 – Fluxo de Caixa Rio Grande do Sul

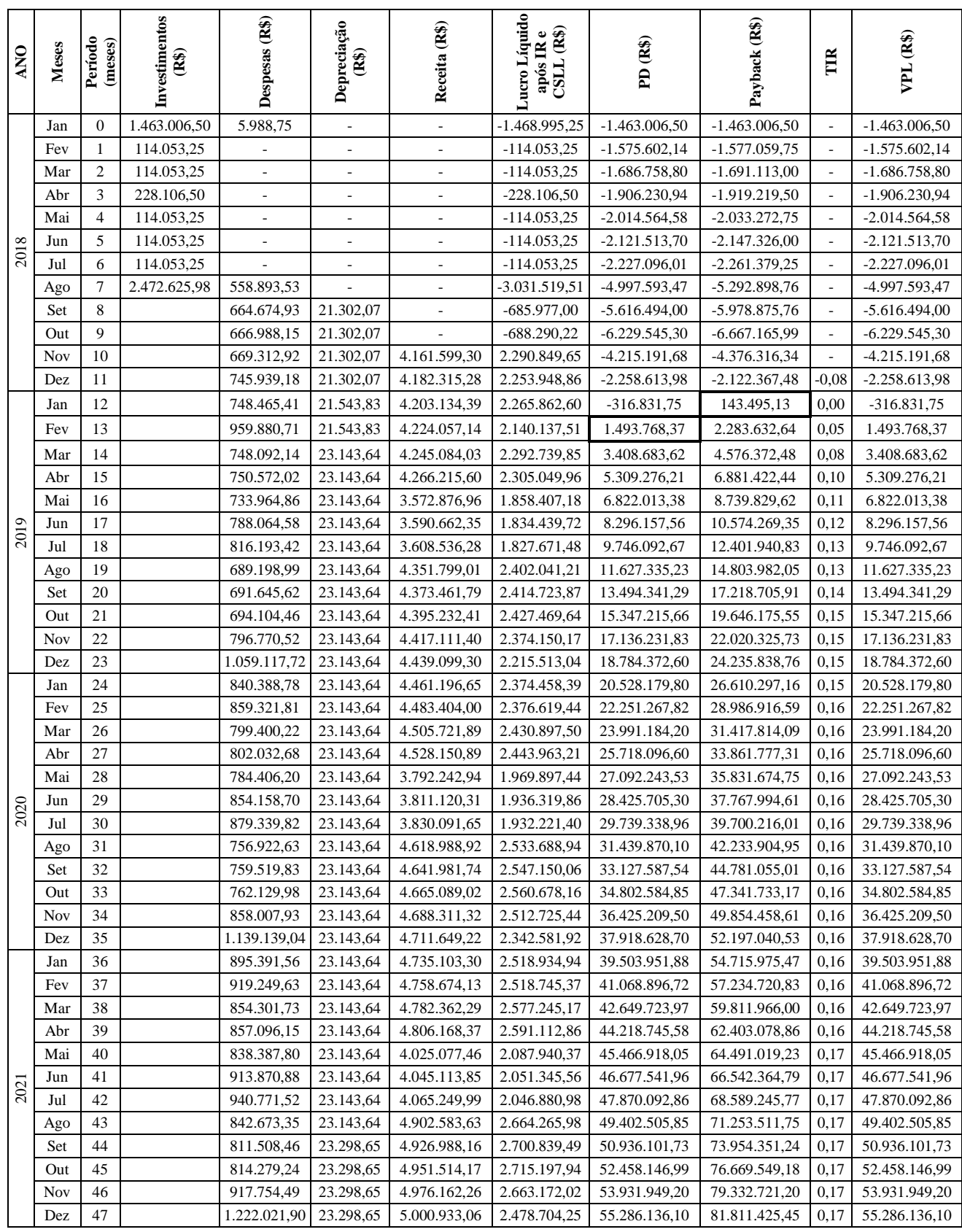

(continua)

| <b>ANO</b> | Meses      | Período<br>(meses) | Investimentos<br>$\mathbf{\widehat{g}}$ | Despesas (R\$) | Depreciação<br>$\mathbf{R}$ | Receita (R\$) | Líquido após<br>IR <sub>e</sub> CSLL<br><b>Lucro</b><br>$R$ \$) | PD (R\$)                       | Payback (R\$)         | $\mathbb{R}$ | VPL (R\$)      |
|------------|------------|--------------------|-----------------------------------------|----------------|-----------------------------|---------------|-----------------------------------------------------------------|--------------------------------|-----------------------|--------------|----------------|
|            | Jan        | 48                 |                                         | 972.525,20     | 23.345,98                   | 5.025.827,16  | 2.659.770,94                                                    | 56.720.674,07                  | 84.471.196,39         | 0,17         | 56.720.674,07  |
|            | Fev        | 49                 |                                         | 983.448,19     | 23.345,98                   | 5.050.845,17  | 2.669.073,67                                                    | 58.141.831,80                  | 87.140.270,06         | 0,17         | 58.141.831,80  |
|            | Mar        | 50                 |                                         | 913.053,84     | 23.345,98                   | 5.075.987,73  | 2.732.128,02                                                    | 59.577.971,47                  | 89.872.398,08         | 0,17         | 59.577.971,47  |
|            | Abr        | 51                 |                                         | 916.020,20     | 23.345,98                   | 5.101.255,44  | 2.746.846,92                                                    | 61.003.395,27                  | 92.619.245,00         | 0,17         | 61.003.395,27  |
|            | Mai        | 52                 |                                         | 896.163,56     | 23.345,98                   | 4.272.207,45  | 2.212.780,62                                                    | 62.137.000,44                  | 94.832.025,62         | 0,17         | 62.137.000,44  |
|            | Jun        | 53                 |                                         | 977.848,93     | 23.345,98                   | 4.293.474,03  | 2.172.904,22                                                    | 63.235.950,50                  | 97.004.929,84         | 0,17         | 63.235.950,50  |
| 2022       | Jul        | 54                 |                                         | 1.006.589,03   | 23.345,98                   | 4.314.846,47  | 2.168.041,57                                                    | 64.318.428,03                  | 99.172.971,41         | 0,17         | 64.318.428,03  |
|            | Ago        | 55                 |                                         | 868.916,26     | 23.345,98                   | 5.203.590,37  | 2.845.476,57                                                    | 65.720.984,04                  | 102.018.447,98        | 0,17         | 65.720.984,04  |
|            | Set        | 56                 |                                         | 867.112,41     | 23.366,98                   | 5.229.493,28  | 2.863.749,16                                                    | 67.114.506,86                  | 104.882.197,14        | 0,17         | 67.114.506,86  |
|            | Out        | 57                 |                                         | 870.053,71     | 23.366,98                   | 5.255.525,12  | 2.878.988,93                                                    | 68.497.541,37                  | 107.761.186,07        | 0,17         | 68.497.541,37  |
|            | <b>Nov</b> | 58                 |                                         | 981.752,17     | 23.366,98                   | 5.281.686,55  | 2.822.534,49                                                    | 69.836.127,11                  | 110.583.720,55        | 0,17         | 69.836.127,11  |
|            | Dez        | 59                 |                                         | 1.311.062,89   | 23.366,98                   | 5.307.978,21  | 2.622.541,91                                                    | 71.063.971,38                  | 113.206.262,46        | 0,17         | 71.063.971,38  |
|            | Jan        | 60                 |                                         | 1.025.350,10   | 23.366,98                   | 5.334.400,75  | 2.828.551,22                                                    | 72.371.342,26                  | 116.034.813,68        | 0,17         | 72.371.342,26  |
|            | Fev        | 61                 |                                         | 1.052.228,52   | 23.366,98                   | 5.360.954,81  | 2.828.337,15                                                    | 73.661.907,17                  | 118.863.150,83        | 0,17         | 73.661.907,17  |
|            | Mar        | 62                 |                                         | 975.932,56     | 23.366,98                   | 5.387.641,06  | 2.896.305,41                                                    | 74.966.595,99                  | 121.759.456,24        | 0,17         | 74.966.595,99  |
|            | Abr        | 63                 |                                         | 979.081,43     | 23.366,98                   | 5.414.460,15  | 2.911.927,75                                                    | 76.261.558,21                  | 124.671.383,99        | 0,17         | 76.261.558,21  |
|            | Mai        | 64                 |                                         | 958.006,03     | 23.366,98                   | 4.534.510,62  | 2.345.070,82                                                    | 77.291.105,68                  | 127.016.454,81        | 0,17         | 77.291.105,68  |
|            | Jun        | 65                 |                                         | 1.046.404,28   | 23.366,98                   | 4.557.082,92  | 2.301.625,69                                                    | 78.288.665,67                  | 129.318.080,51        | 0,17         | 78.288.665,67  |
| 2023       | Jul        | 66                 |                                         | 1.077.112,32   | 23.366,98                   | 4.579.767,58  | 2.296.330,27                                                    | 79.271.210,98                  | 131.614.410,77        | 0,17         | 79.271.210,98  |
|            |            | 67                 |                                         | 975.169,94     | 23.366,98                   | 5.523.078,20  | 2.986.197,24                                                    | 80.532.604,63                  | 134.600.608,02        | 0,17         | 80.532.604,63  |
|            | Ago<br>Set | 68                 |                                         | 926.588,54     | 23.590,04                   | 5.550.571,48  | 3.036.259,31                                                    | 81.798.753,94                  | 137.636.867,33        | 0,17         | 81.798.753,94  |
|            |            |                    |                                         |                | 23.590,04                   |               |                                                                 |                                |                       |              |                |
|            | Out        | 69<br>70           |                                         | 929.710,85     |                             | 5.578.201,62  | 3.052.434,48                                                    | 83.055.380,76                  | 140.689.301,81        | 0,17         | 83.055.380,76  |
|            | Nov        | 71                 |                                         | 1.050.310,09   | 23.590,04                   | 5.605.969,30  | 2.991.165,65                                                    | 84.271.047,00                  | 143.680.467,46        | 0,17<br>0,17 | 84.271.047,00  |
|            | Dez        | 72                 |                                         | 1.406.728,47   | 23.590,04                   | 5.633.875,20  | 2.774.347,41                                                    | 85.384.184,07                  | 146.454.814,87        |              | 85.384.184,07  |
|            | Jan        | 73                 |                                         | 1.101.894,32   | 23.590,04                   | 5.661.920,01  | 2.994.047,53                                                    | 86.570.117,75                  | 149.448.862,40        | 0,17         | 86.570.117,75  |
|            | Fev        | 74                 |                                         | 1.125.924,76   | 23.590,04                   | 5.690.104,43  | 2.996.789,16                                                    | 87.741.967,19<br>88.927.125,34 | 152.445.651,56        | 0,17         | 87.741.967,19  |
|            | Mar        | 75                 |                                         | 1.043.234,07   | 23.590,04<br>23.590,04      | 5.718.429,15  | 3.070.059,33                                                    |                                | 155.515.710,89        | 0,17         | 88.927.125,34  |
|            | Abr        | 76                 |                                         | 1.046.576,69   |                             | 5.746.894,87  | 3.086.640,57                                                    | 90.103.456,26<br>91.038.388,67 | 158.602.351,46        | 0,17         | 90.103.456,26  |
|            | Mai        |                    |                                         | 1.024.207,72   | 23.590,04                   | 4.812.918,57  | 2.484.979,73                                                    |                                | 161.087.331,19        | 0,17         | 91.038.388,67  |
| 2024       | Jun        | 77                 |                                         | 1.119.871,54   | 23.590,04                   | 4.836.876,75  | 2.437.654,02                                                    | 91.943.794,62                  | 163.524.985,21        | 0,17         | 91.943.794,62  |
|            | Jul        | 78                 |                                         | 1.152.685,18   | 23.590,04                   | 4.860.954,20  | 2.431.888,12                                                    | 92.835.515,18                  | 165.956.873,33        | 0,17         | 92.835.515,18  |
|            | Ago        | 79                 |                                         | 1.027.475,91   | 23.590,04                   | 5.862.181,80  | 3.175.336,46                                                    | 93.984.961,92                  | 169.132.209.79        | 0,17         | 93.984.961,92  |
|            | Set        | 80                 |                                         | 990.212,35     | 23.775,39                   | 5.891.363,10  | 3.219.067,73                                                    | 95.135.346,71                  | 172.351.277,53   0,17 |              | 95.135.346,71  |
|            | Out        | 81                 |                                         | 993.526,81     | 23.775,39                   | 5.920.689,66  | 3.236.235,72                                                    | 96.277.086,34                  | 175.587.513,25        | 0,17         | 96.277.086,34  |
|            | <b>Nov</b> | 82                 |                                         | 1.123.760,27   | 23.775,39                   | 5.950.162,21  | 3.169.733,52                                                    | 97.381.072,41                  | 178.757.246,77        | 0,17         | 97.381.072,41  |
|            | Dez        | 83                 |                                         | 1.509.521,06   | 23.775,39                   | 5.979.781,47  | 2.934.680,11                                                    | 98.390.129,00                  | 181.691.926,88        | 0,17         | 98.390.129,00  |
| 2025       | Jan        | 84                 |                                         | 1.187.058,81   | 23.831,98                   | 6.009.548,17  | 3.167.113,87                                                    | 99.465.188,11                  | 184.859.040,75        | 0,17         | 99.465.188,11  |
|            | Fev        | 85                 |                                         | 1.204.895,93   | 23.831,98                   | 6.039.463,04  | 3.175.085,19                                                    | 100.529.179,13                 | 188.034.125,94        | 0,17         | 100.529.179,13 |
|            | Mar        | 86                 |                                         | 1.115.276,30   | 23.831,98                   | 6.069.526,83  | 3.254.076,24                                                    | 101.605.704,37                 | 191.288.202,18        | 0,17         | 101.605.704,37 |
|            | Abr        | 87                 |                                         | 1.118.824,59   | 23.831,98                   | 6.099.740,27  | 3.271.675,25                                                    | 102.674.219,29                 | 194.559.877,43        | 0,17         | 102.674.219,29 |
|            | Mai        | 88                 |                                         | 1.095.082,67   | 23.831,98                   | 5.108.420,10  | 2.633.073,60                                                    | 103.523.179,46                 | 197.192.951,03        | 0,17         | 103.523.179,46 |
|            | Jun        | 89                 |                                         | 1.198.610,30   | 23.831,98                   | 5.133.849,25  | 2.581.528,61                                                    | 104.344.883,03                 | 199.774.479,64        | 0,17         | 104.344.883,03 |
|            | Jul        | 90                 |                                         | 1.233.677,06   | 23.831,98                   | 5.159.404,99  | 2.575.251,33                                                    | 105.154.112,63                 | 202.349.730,97        | 0,17         | 105.154.112,63 |
|            | Ago        | 91                 |                                         | 1.054.778,40   | 23.831,98                   | 6.222.105,54  | 3.394.706,81                                                    | 106.207.209,51                 | 205.744.437,78        | 0,17         | 106.207.209,51 |
|            | Set        | 92                 |                                         | 1.058.279,37   | 23.831,98                   | 6.253.078,50  | 3.412.838,32                                                    | 107.252.400,57                 | 209.157.276,10        | 0,17         | 107.252.400,57 |
|            | Out        | 93                 |                                         | 1.061.797,80   | 23.831,98                   | 6.284.205,64  | 3.431.060,07                                                    | 108.289.743,14                 | 212.588.336,17        | 0,17         | 108.289.743,14 |
|            | Nov        | 94                 |                                         | 1.202.459,46   | 23.831,98                   | 6.315.487,73  | 3.358.869,56                                                    | 109.292.281,34                 | 215.947.205,72        | 0,17         | 109.292.281,34 |
|            | Dez        | 95                 |                                         | 1.619.981,82   | 23.831,98                   | 6.346.925,54  | 3.104.053,75                                                    | 110.206.922,92                 | 219.051.259,47        | 0,17         | 110.206.922,92 |

Quadro 8 – Fluxo de Caixa Rio Grande do Sul

(continuação)

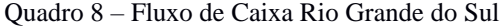

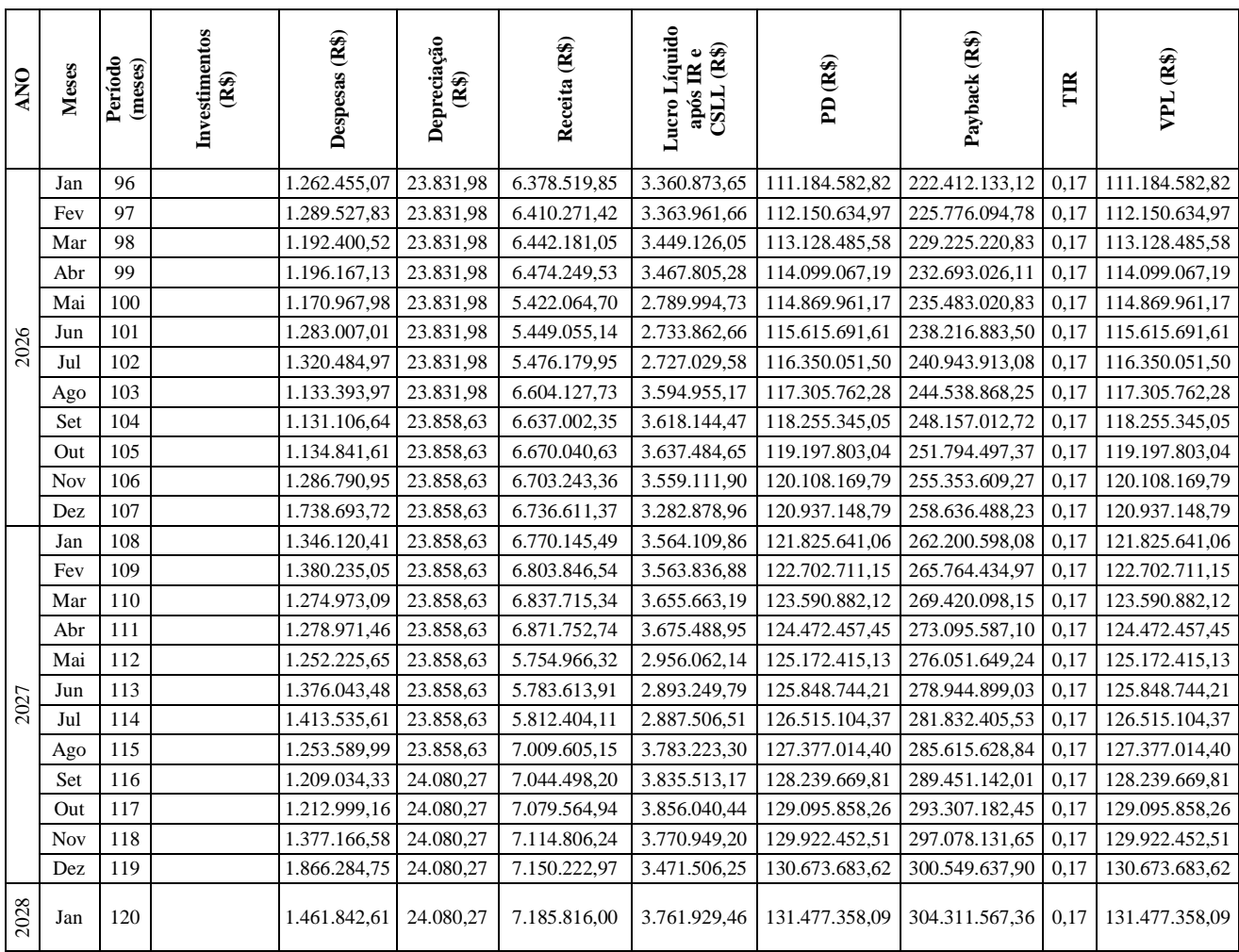

37

(conclusão)

# **APÊNDICE C – DEMONSTRAÇÃO DO FLUXO DE CAIXA DO CE**

Quadro 9 – Fluxo de Caixa Ceará

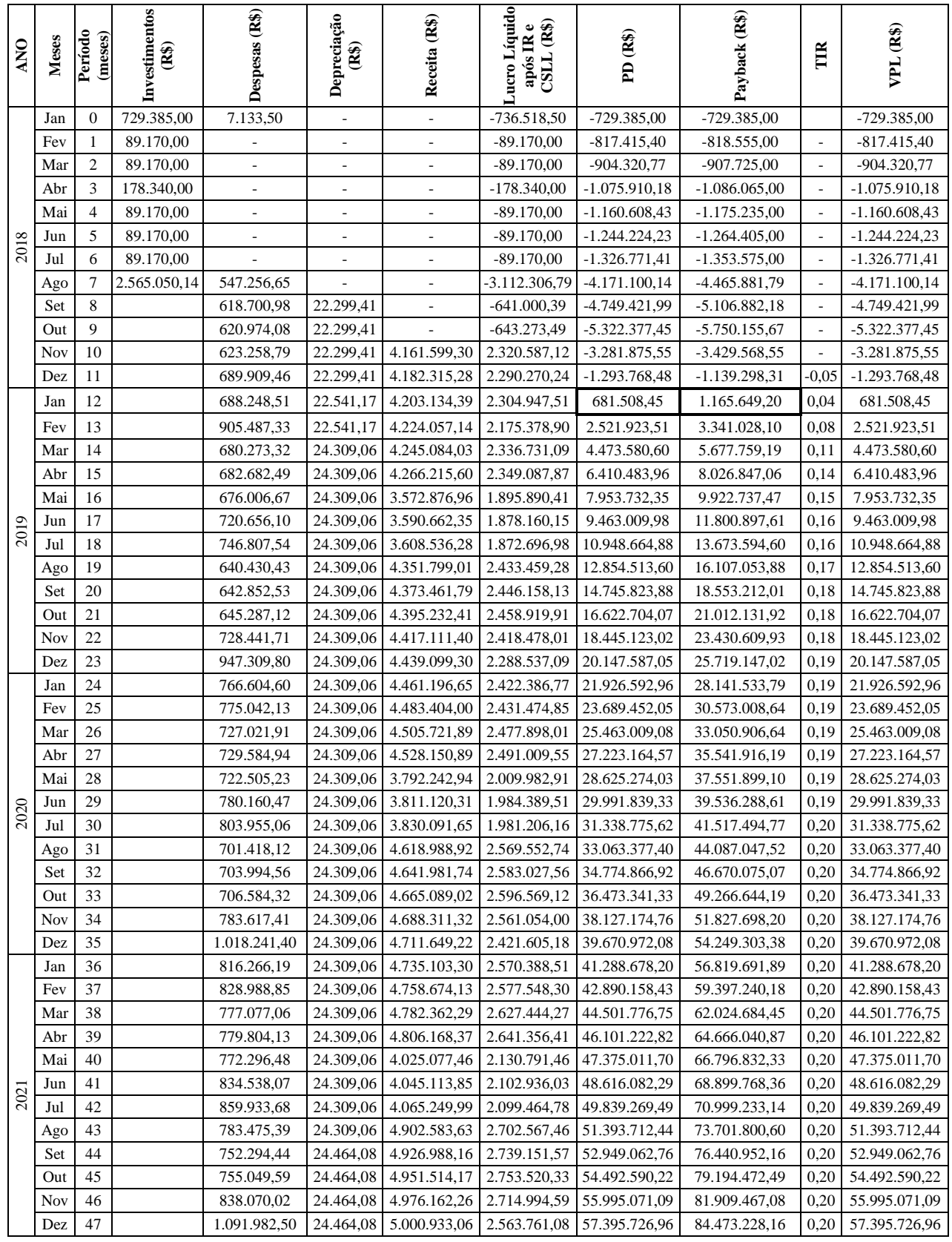

(continua)

#### Quadro 9 – Fluxo de Caixa Ceará

(continuação)

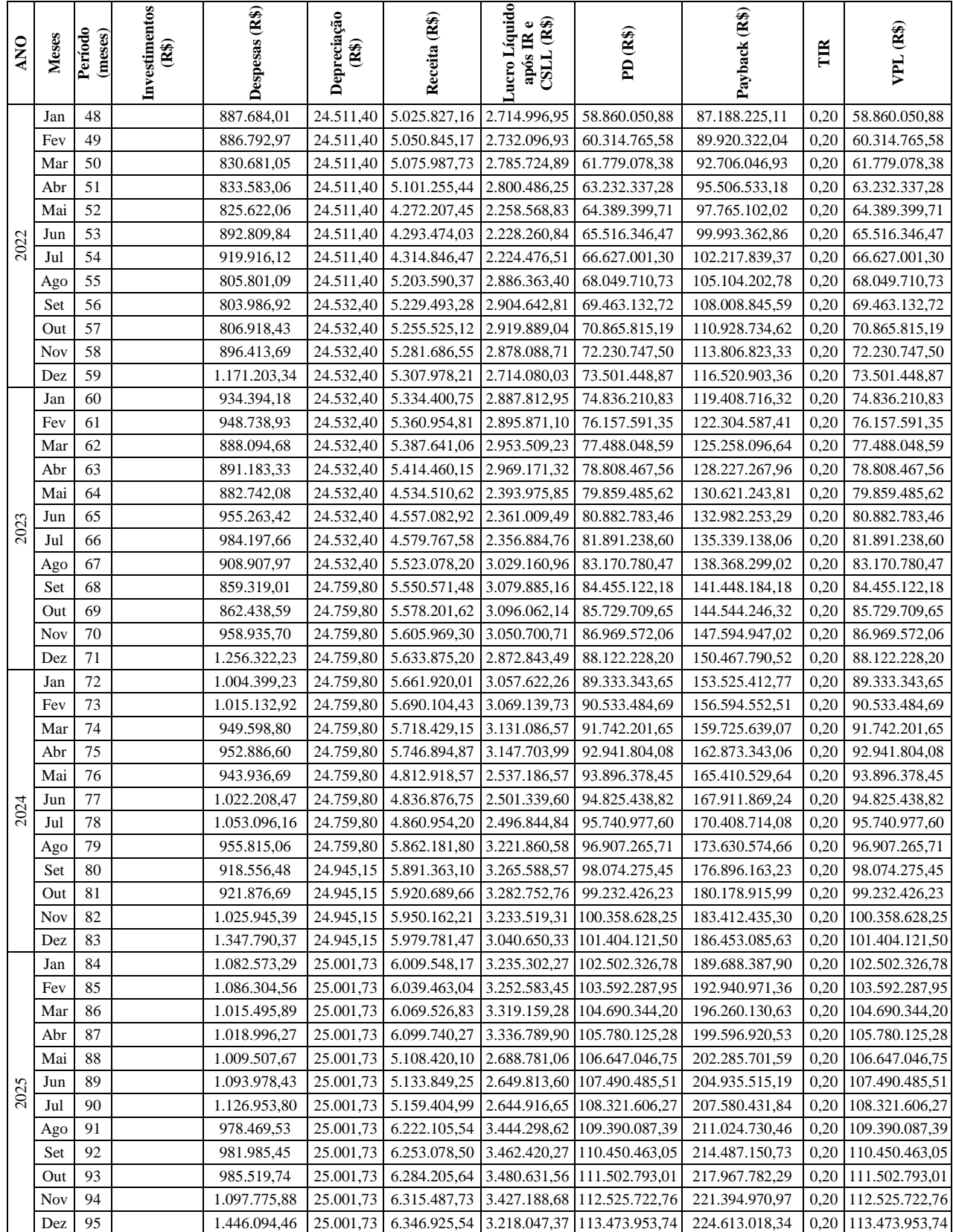

#### Quadro 9 – Fluxo de Caixa Ceará

(conclusão)

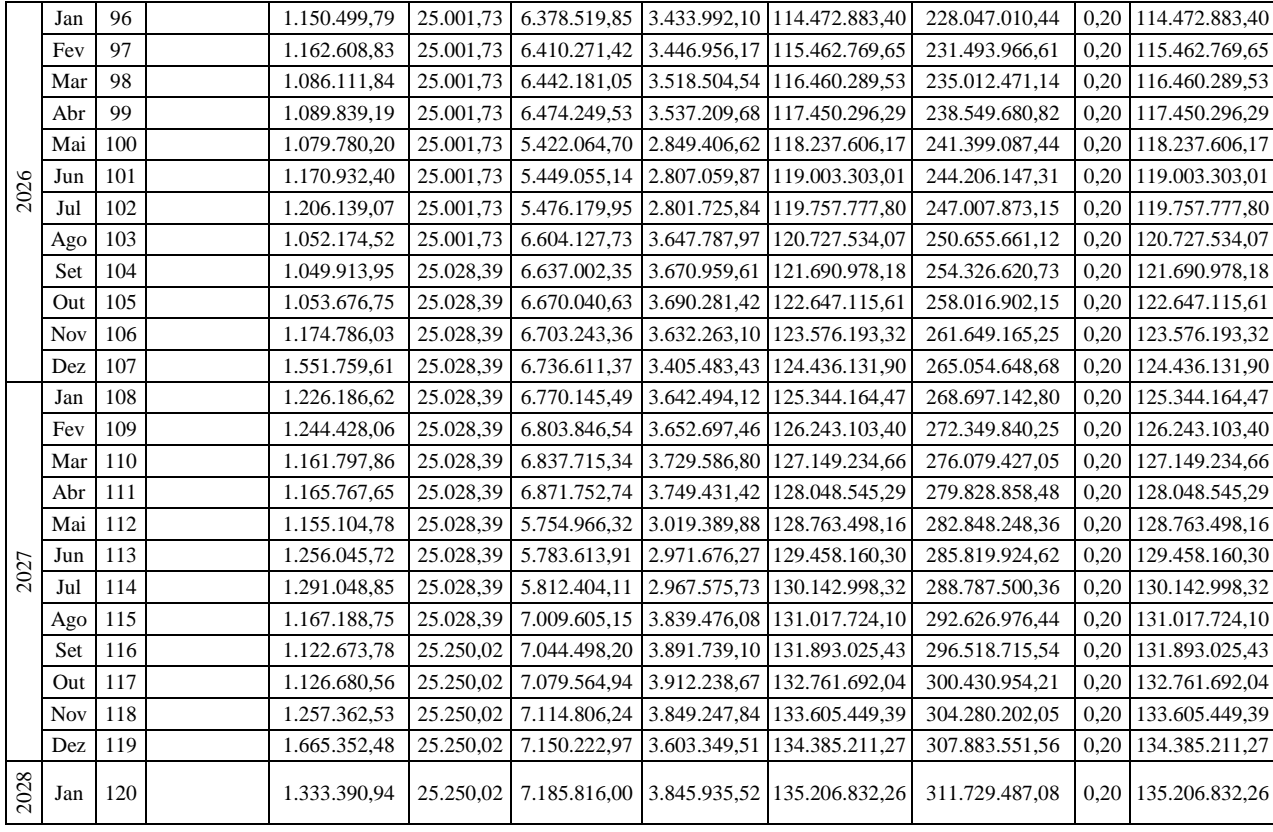

# **APÊNDICE D – DEMONSTRAÇÃO DOS PREÇOS DAS MÁQUINAS E EQUIPAMENTOS**

Quadro 9 – Preço de máquinas e equipamentos

(continua)

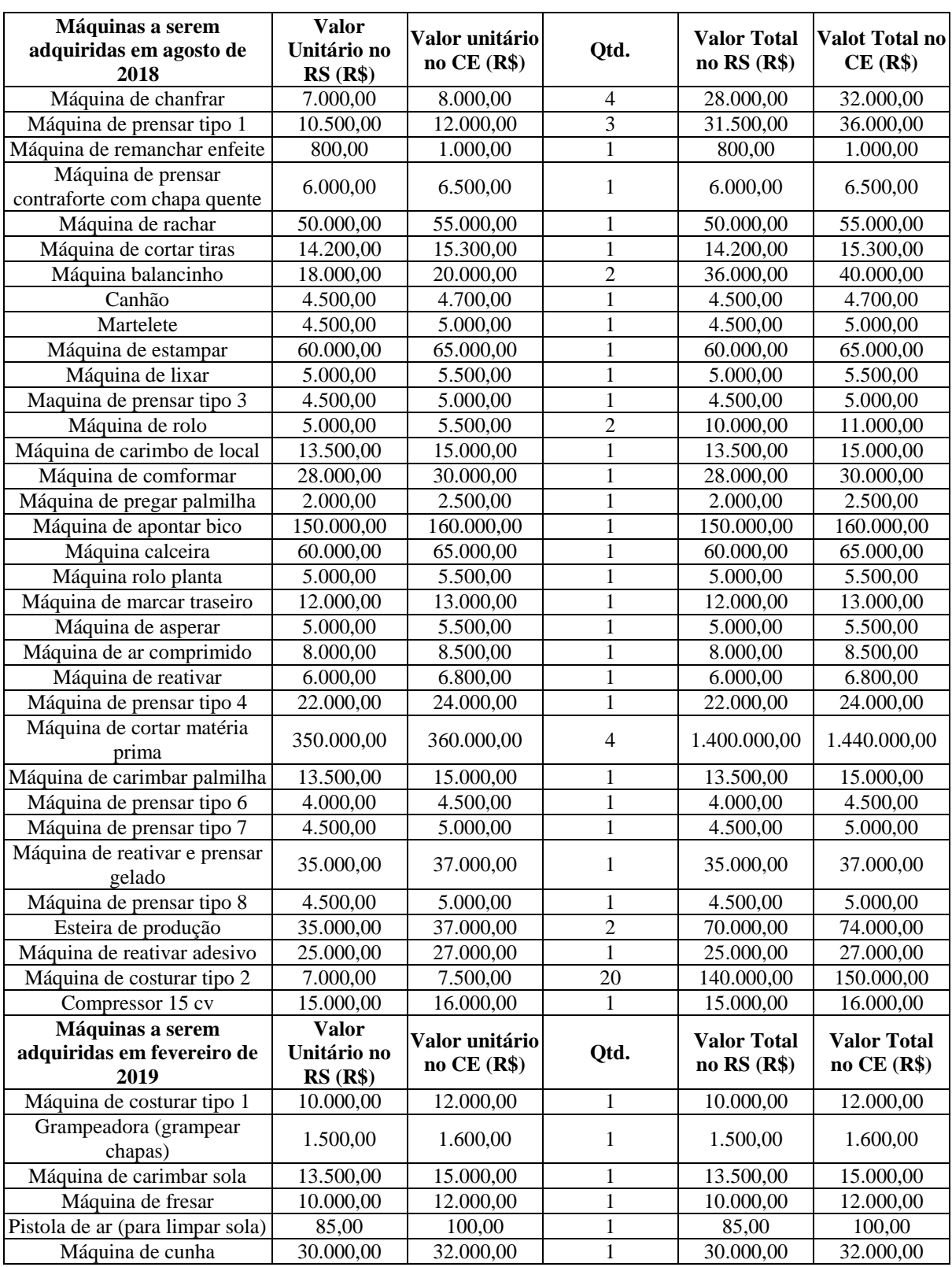

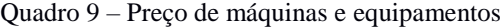

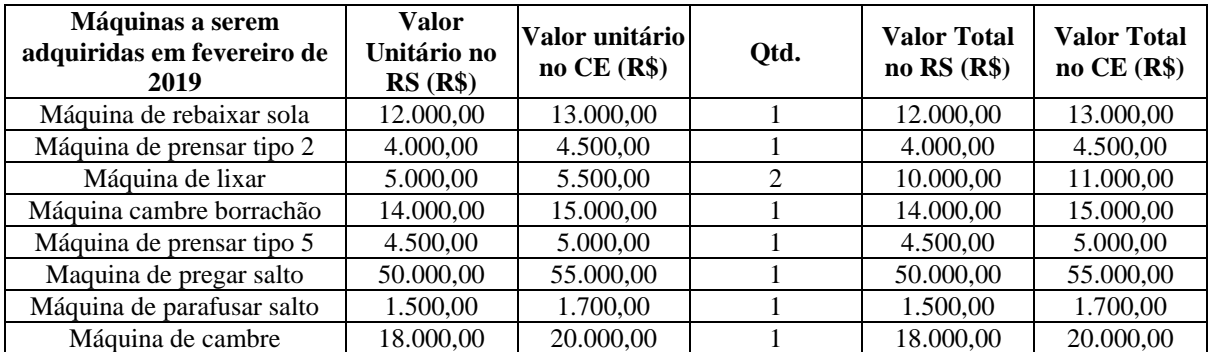

(conclusão)

# **APÊNDICE E – DEMONSTRAÇÃO DOS SALÁRIOS**

### Quadro 10 – Remuneração salarial

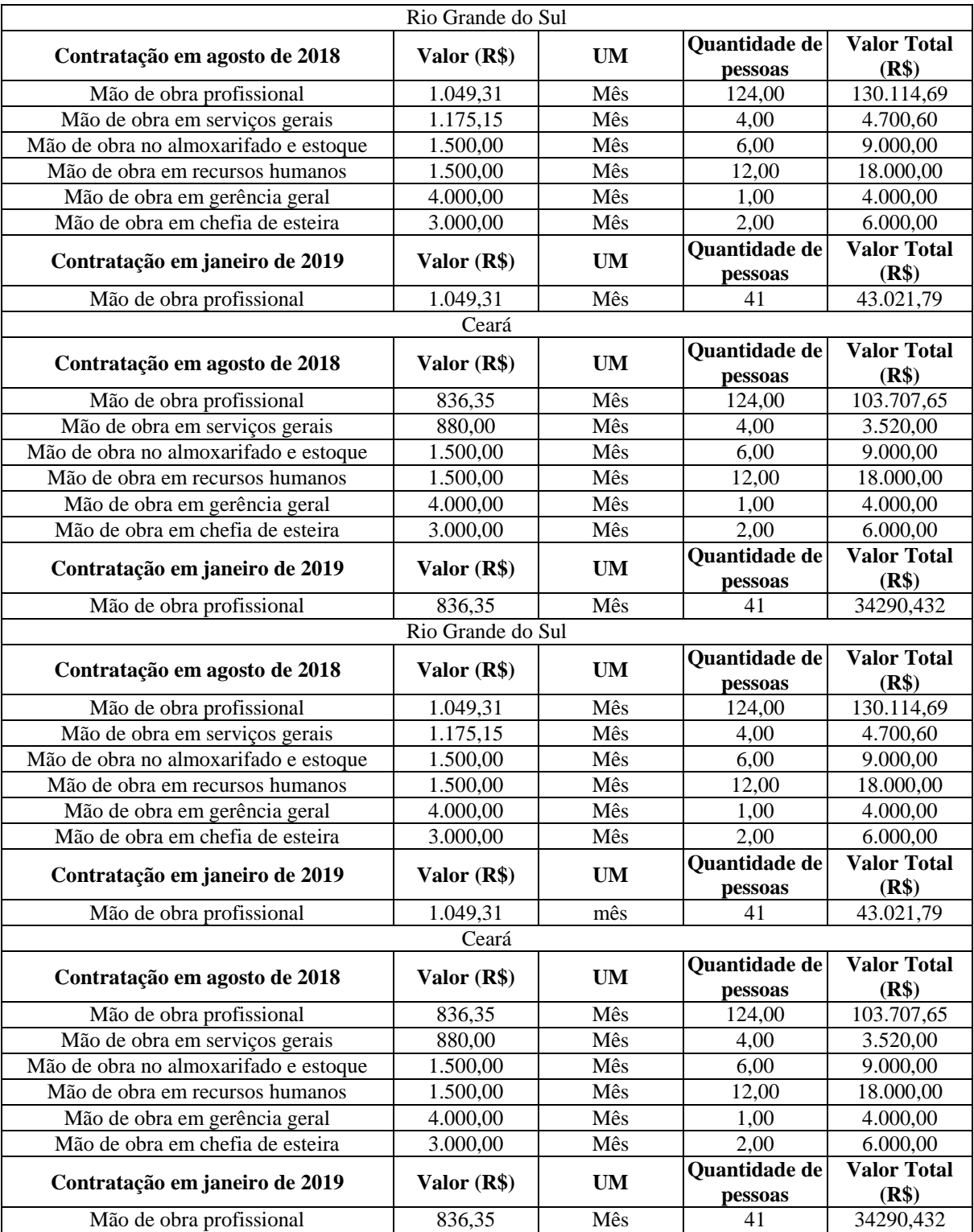

#### Quadro 11 – Outros gastos

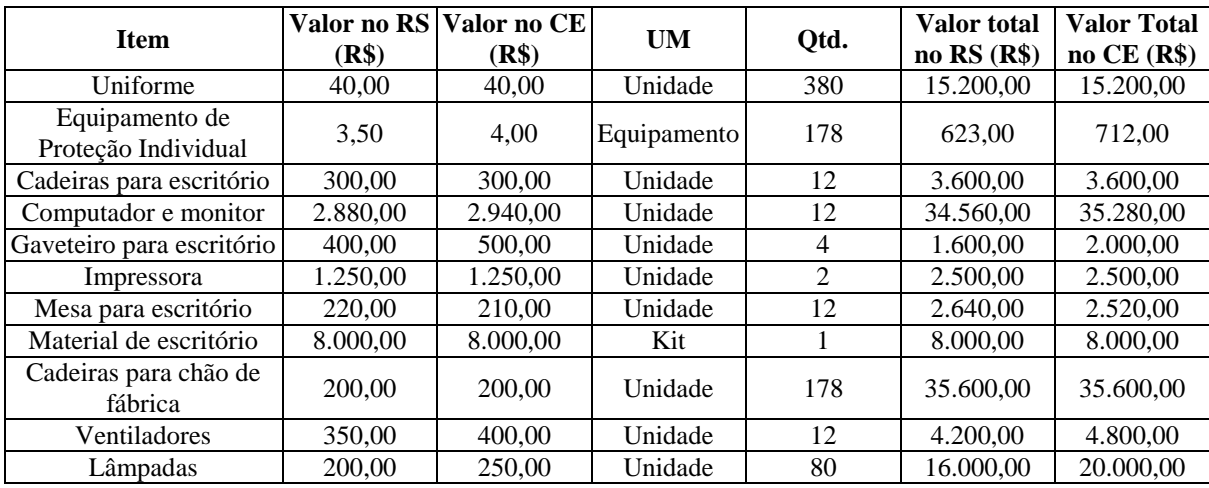

## **APÊNDICE G – DEMONSTRAÇÃO DO CONSUMO DE ENERGIA PARA FABRICAÇÃO DE SAPATILHAS**

Quadro 12 – Consumo de Energia para produzir sapatilhas

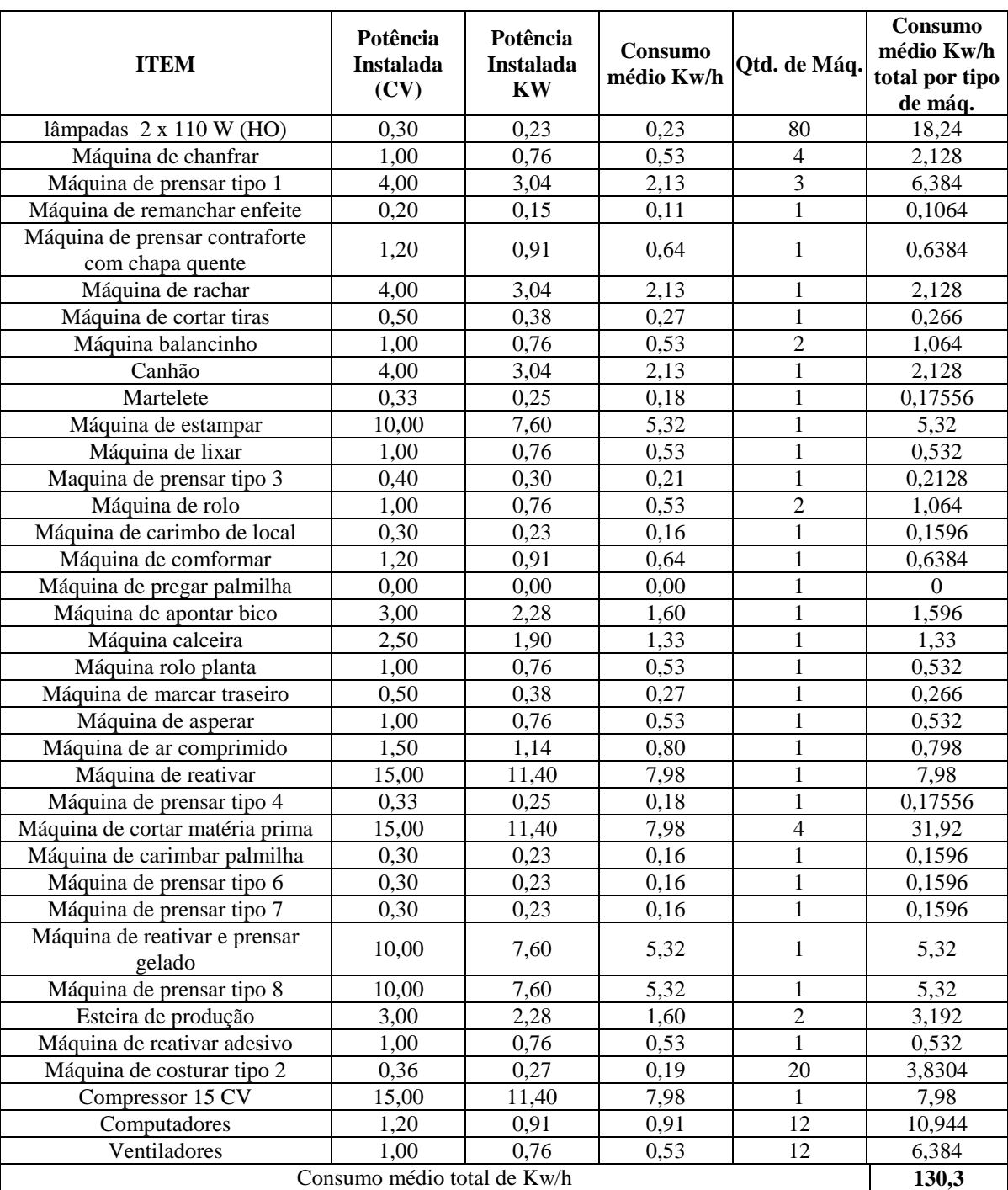

## **APÊNDICE H – DEMONSTRAÇÃO DO CONSUMO DE ENERGIA PARA FABRICAÇÃO DE BOTAS**

Quadro 13 - Consumo de Energia para produzir botas

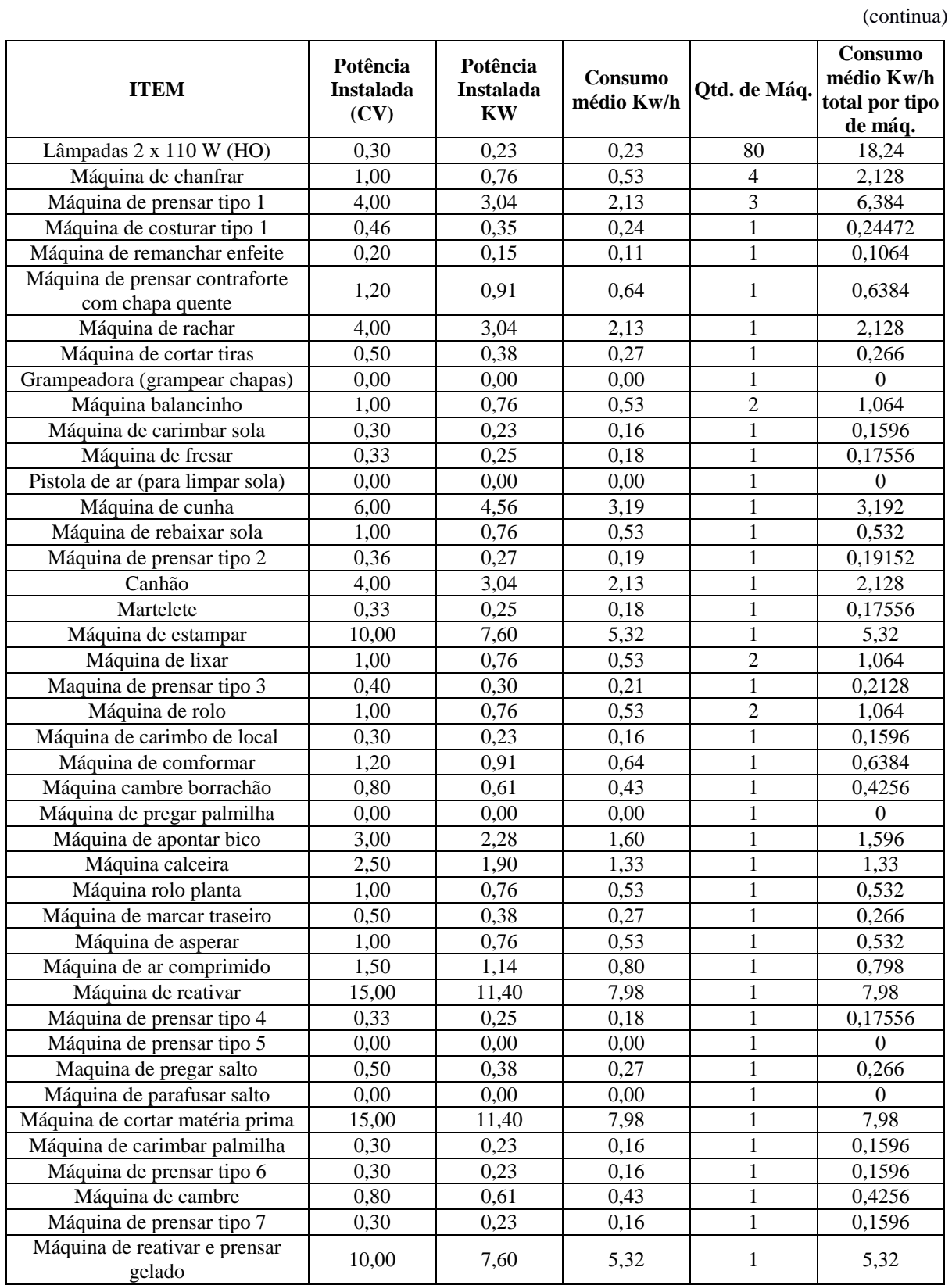

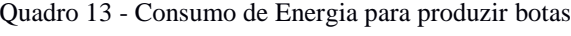

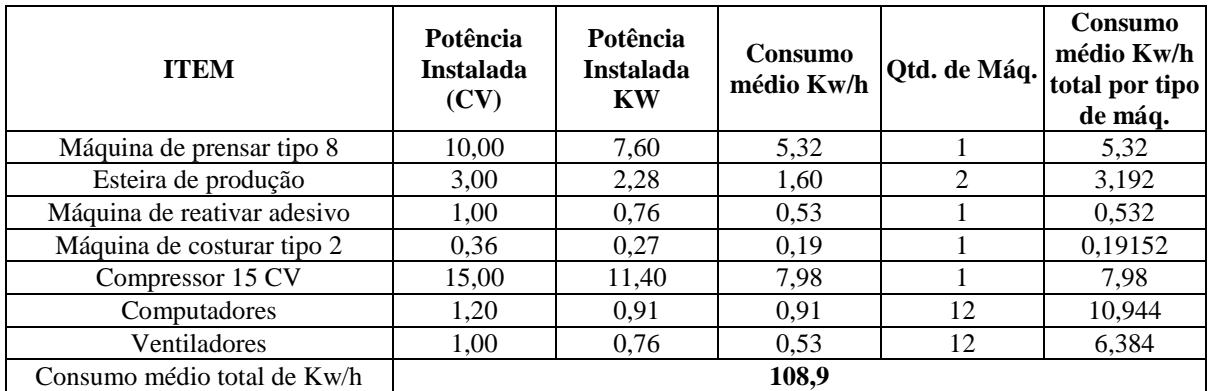

(conclusão)

### **APENDICE I – DESCRIÇÃO DA COMPOSIÇÃO DOS REAJUSTES**

O reajuste da mão de obra utilizado foi de 8,28% anualmente, no mês de agosto. O cálculo que resultou nesta porcentagem foi a média entre os valores apresentados no Quadro 7 (SINDICATO DOS SAPATEIROS DE PAROBÉ, 2016).

Quadro 7 – Reajuste Salarial

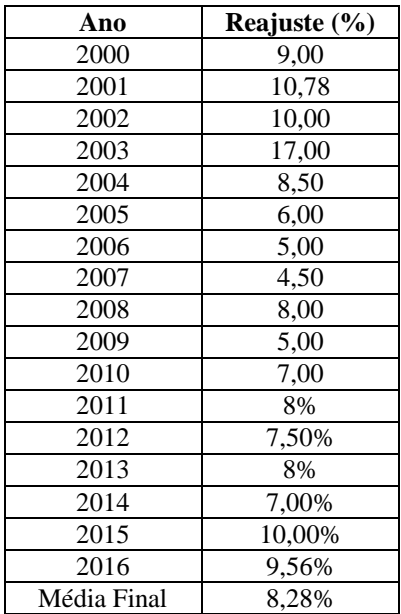

Fonte: Autora da Pesquisa (2017).

Para estimar a taxa de reajuste na energia elétrica se utilizou a Equação 1. Foi considerado para o RS o valor de R\$ 0,331 kw/h referente ao mês de outubro de 2010, e R\$ 0,3165 kw/h para o CE referente ao mesmo período (SISTEMA FEDERAÇÃO DAS INDÚSTRIAS DO ESTADO DO CEARÁ, 2012). Ainda, foi ponderado o valor de R\$ 0,45 kw/h para o RS correspondente a setembro de 2017 (RGE SUL, 2017) e para o CE, referente a julho de 2017, foi calculado de duas maneiras e os resultados comparados ao custo médio de energia industrial por estado dado pela Federação das Indústrias do Estado do Rio de Janeiro – FIRJAN (2017).

O primeiro cálculo foi desenvolvido a partir da correção do IPC-A (IBGE) dada pela calculadora do Banco Central do Brasil (2017), onde se calculou o reajuste de R\$ 31,65 do mês de outubro de 2012 até julho de 2017. A resultante deste foi dividida por 100 e resultou em R\$ 0,4341 kw/h. O segundo foi dado pelo cálculo a partir da Equação 1. Foi utilizado o valor inicial de outubro de 2012, R\$ 0,3165 kw/h e o correspondente ao mês de maio de 2016,

que equivalia a R\$ 0,37768 kw/h, o qual se teve acesso pelo Informativo Tarifário de Energia Elétrica (BRASIL, 2016). Assim, se obteve o  $I_n$  de 19,33% ((0,37768/0,3165\*100) = 119,33%; 119,33% - 100% = 19,33%) e n igual a 43. A partir disso se utilizou a taxa resultante de 0,412% ao mês e calculou-se o valor para setembro de 2017 através da Equação 03, que resultou em R\$ 0,4034 kw/h.

Destes, o valor escolhido para a pesquisa foi o de R\$ 0,4341 kw/h, pois se aproximou mais da média de R\$ 0,493 kw/h indicada pela Federação das Indústrias do Estado do Rio de Janeiro (2017). A partir disso, recalculou-se a taxa mensal de reajuste da energia para o Ceará através da utilização da Equação 1, com  $I_n$  equivalente a 37,16% e n igual a 1/60. Obteve-se uma Ir de 0,528%. O valor de n referente ao Rio Grande do Sul também foi dado por  $1/60$ ,  $I_n$ ficou em 36,56% e a  $I_r$  resultou em 0,553%.

O modo de cálculo da despesa com a água foi a que mais divergiu em relação aos estados. Para o RS, o valor a ser reajustado foi de R\$ 6,59 ao m<sup>3</sup>. Este, segundo a Companhia Riograndense de Saneamento (2017), corresponde à faixa de consumo industrial até 1.000 m<sup>3</sup>. Este valor entrou em vigor em julho de 2017, e para a aplicação na Equação 01, utilizou-se o valor complementar de R\$ 4,01, correspondente à tarifa de outubro de 2012 (COMPANHIA RIOGRANDENSE DE SANEAMENTO, 2013) para encontrar o  $I_n$  de 64,34%. O valor de n foi 1/90, e a  $I_r$  resultou em um acréscimo de 0,553% mensalmente.

No Ceará a cobrança das tarifas da água para consumo da indústria são diferentes. Quando a faixa de consumo não ultrapassa 15 m<sup>3</sup>, o valor é de R\$ 6,99 por m<sup>3</sup>. A partir deste, até o consumo de 50 m<sup>3</sup>, o valor passa a ser R\$ 8,29 por m<sup>3</sup> consumido. E, acima de 50 m<sup>3</sup>, o valor aumenta para R\$ 12,88. Valores estes referentes ao mês de junho de 2017 (COMPANHIA DE ÁGUA E ESGOTO DO CEARÁ, 2017). Para o calculo da equivalência, foi comparado os valores de cada faixa de consumo já citados com os valores correspondentes ao mês de fevereiro de 2014, que eram R\$ 4,68; R\$ 5,42 e R\$ 8,24 respectivamente. Como a variação entre estes se manteve proporcional, foi escolhido os valores referentes ao consumo de até 15 m<sup>3</sup> para o cálculo da taxa de reajuste Neste caso, o valor de n ficou em 1/60, o  $I_n$ resultou em 49,36% e o  $I_r$  para o cálculo foi de 1,01%.

Quadro 14 – Valores de PIS e COFINS

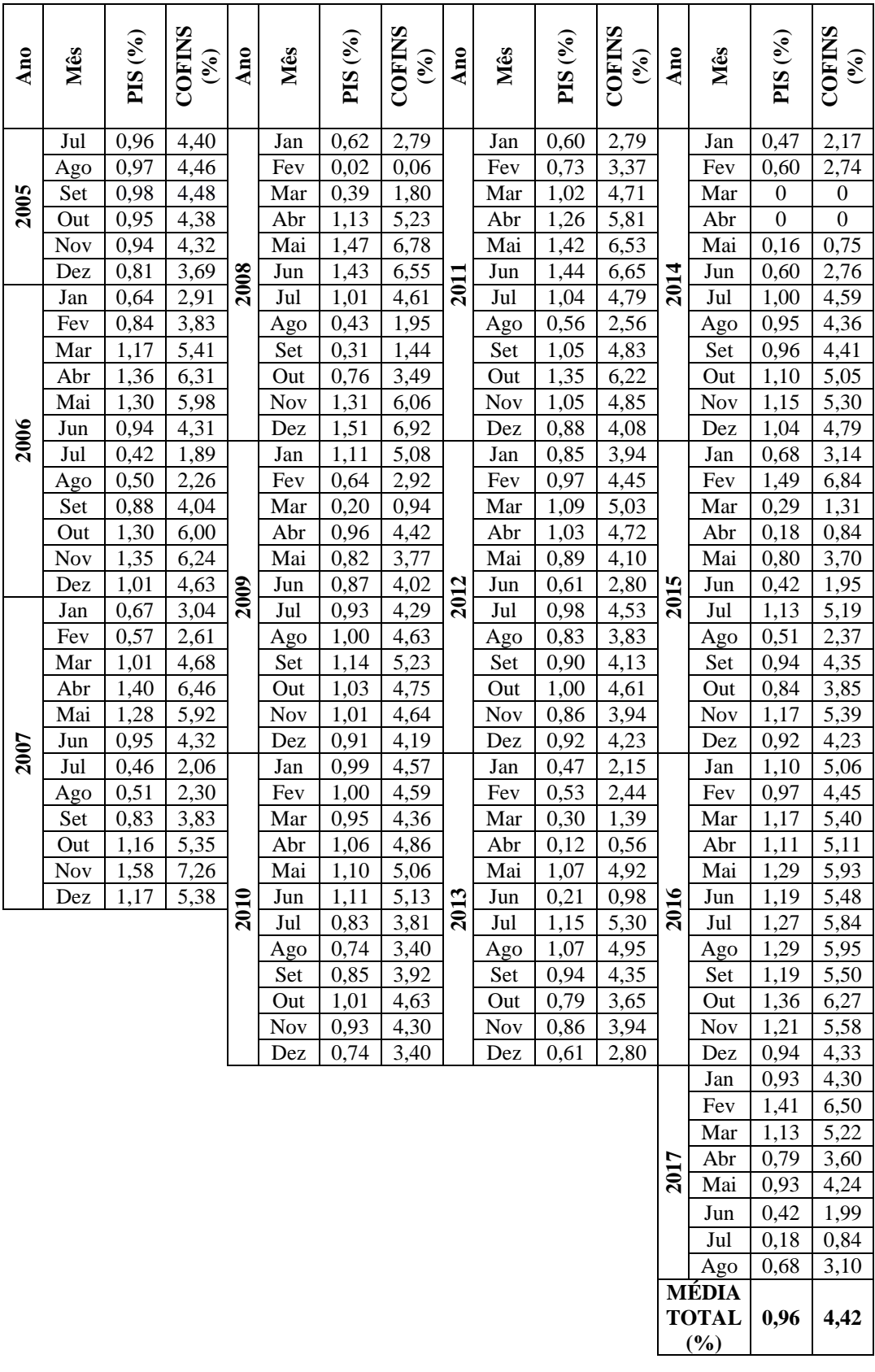